# Культурно - историческое наследие Удомельского района: Алексей Гаврилович Венецианов

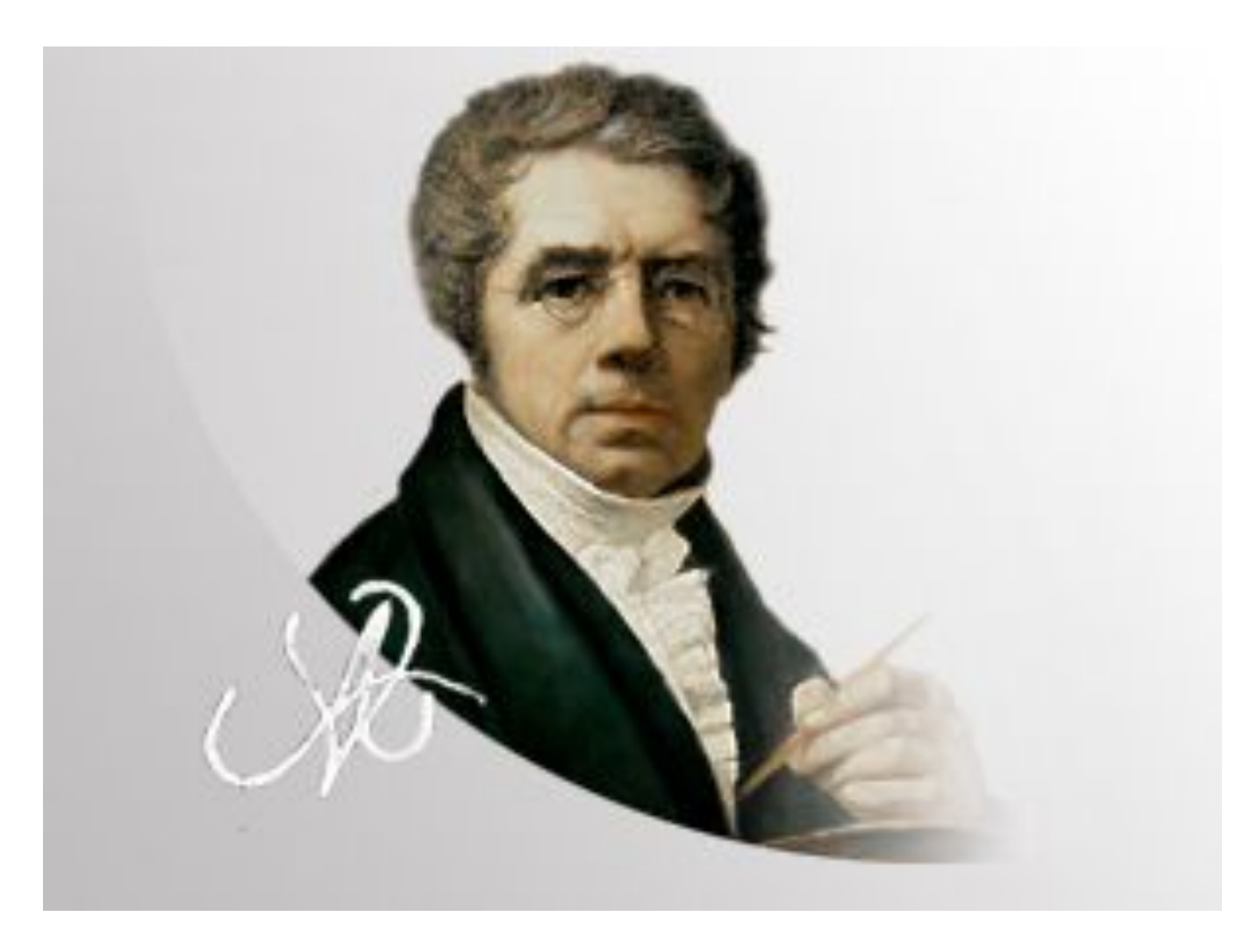

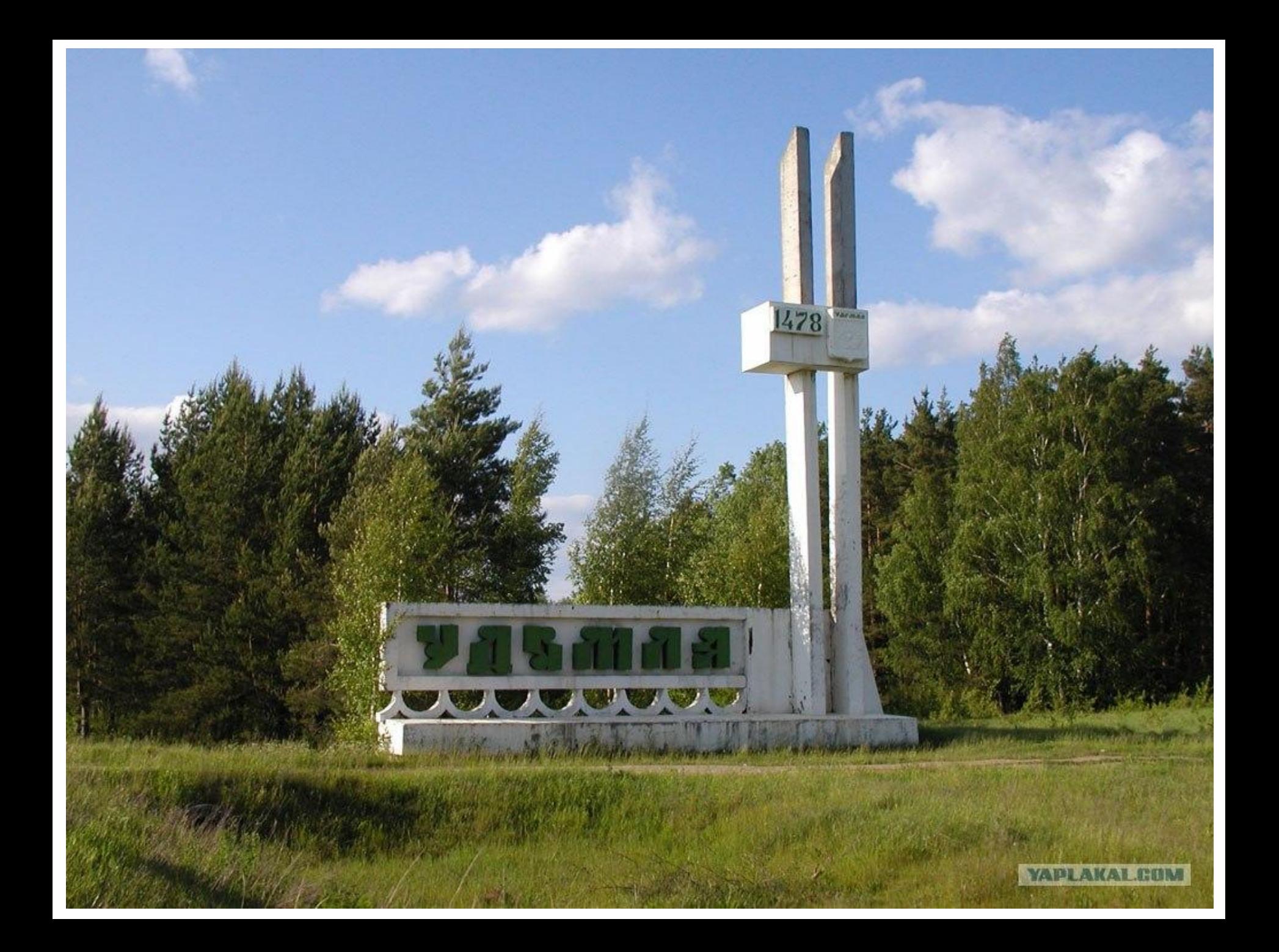

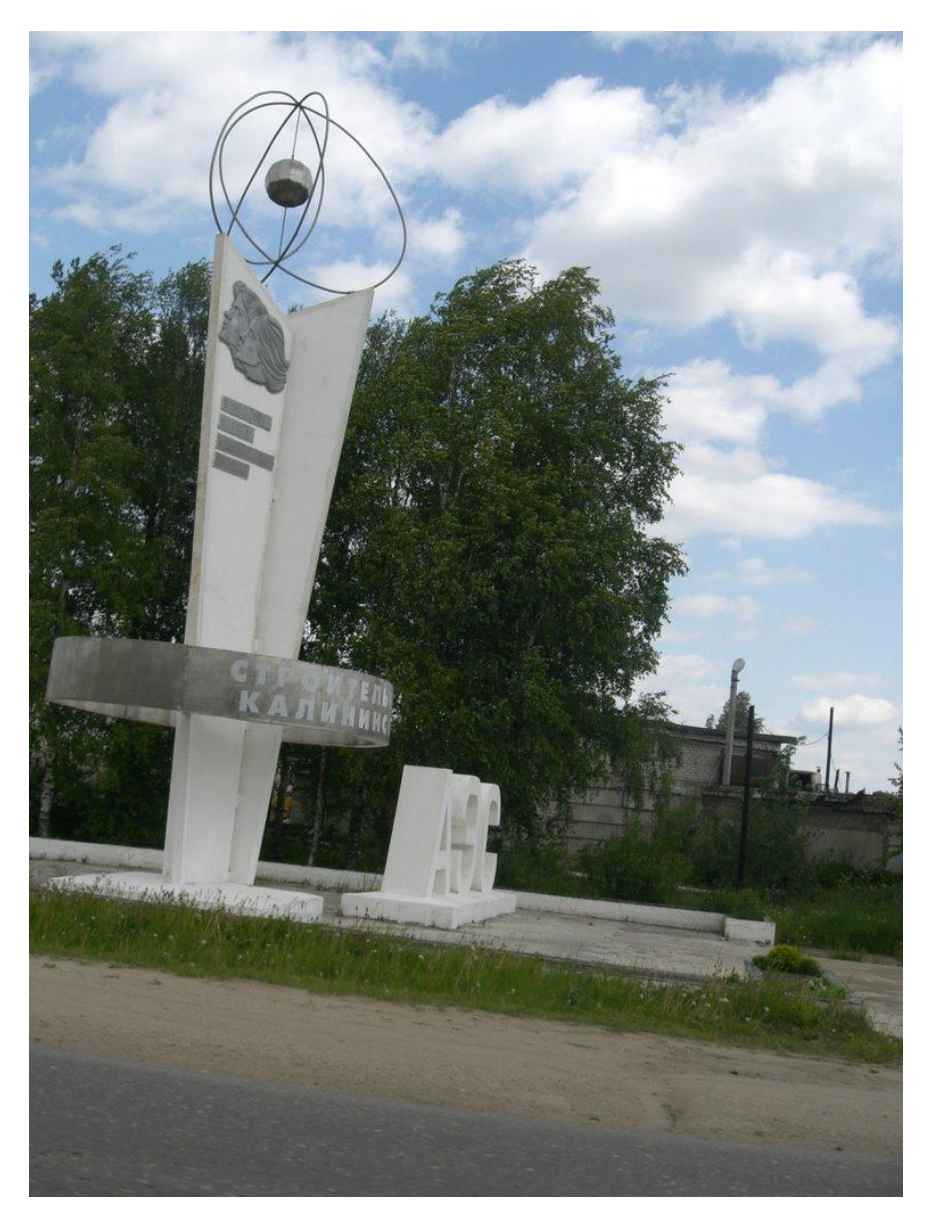

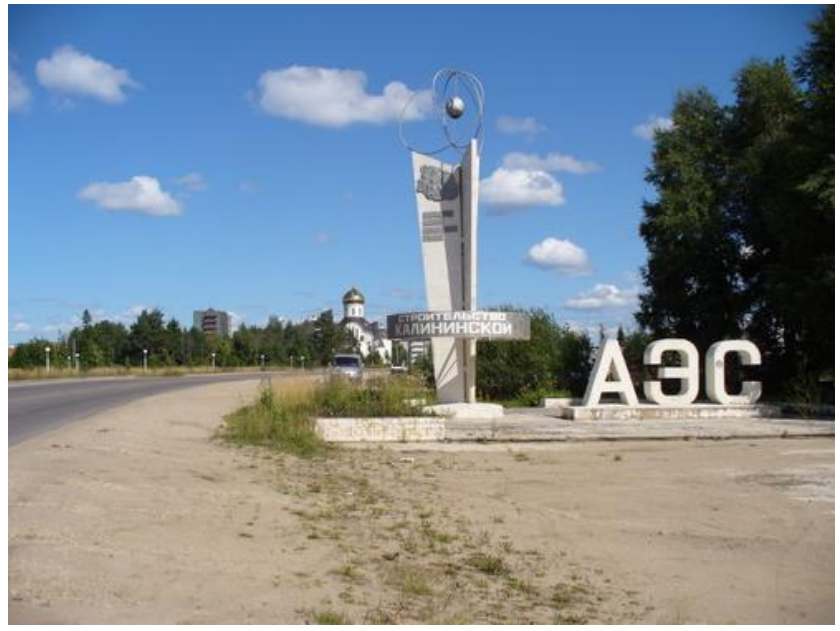

**ул. Венецианова Памятник А.Г. Венецианову**

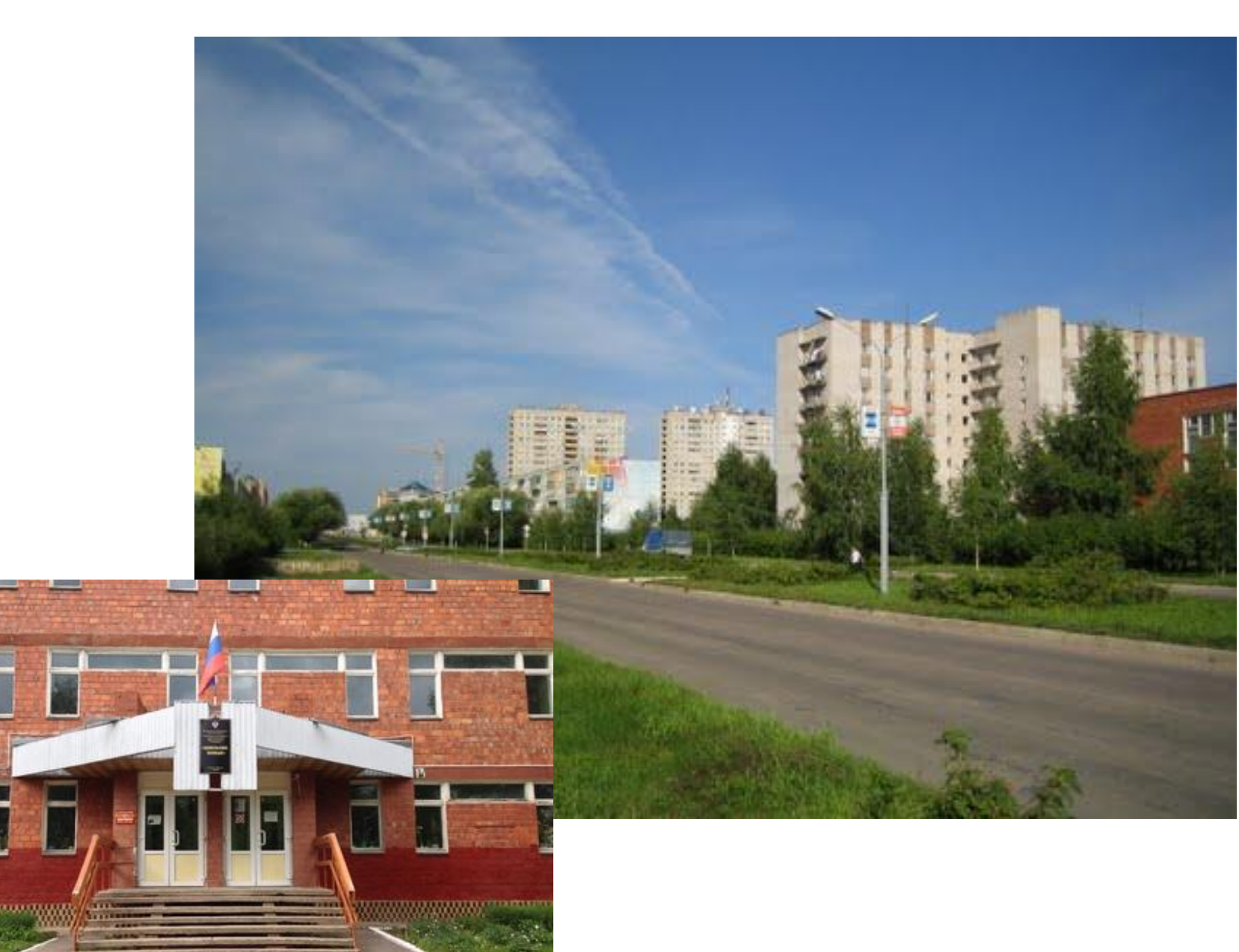

**пр. Курчатова ГБПОУ «Удомельский колледж»**

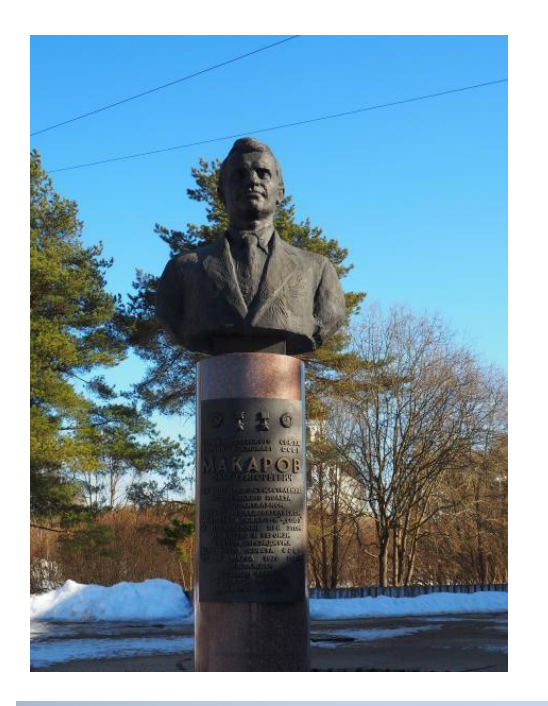

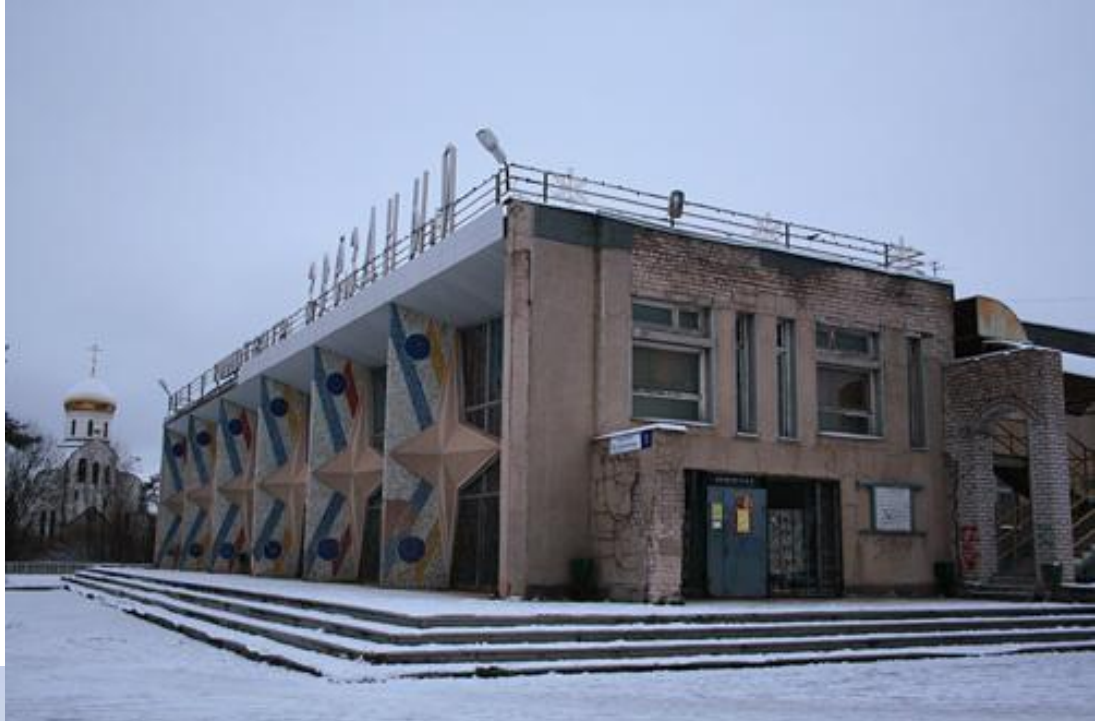

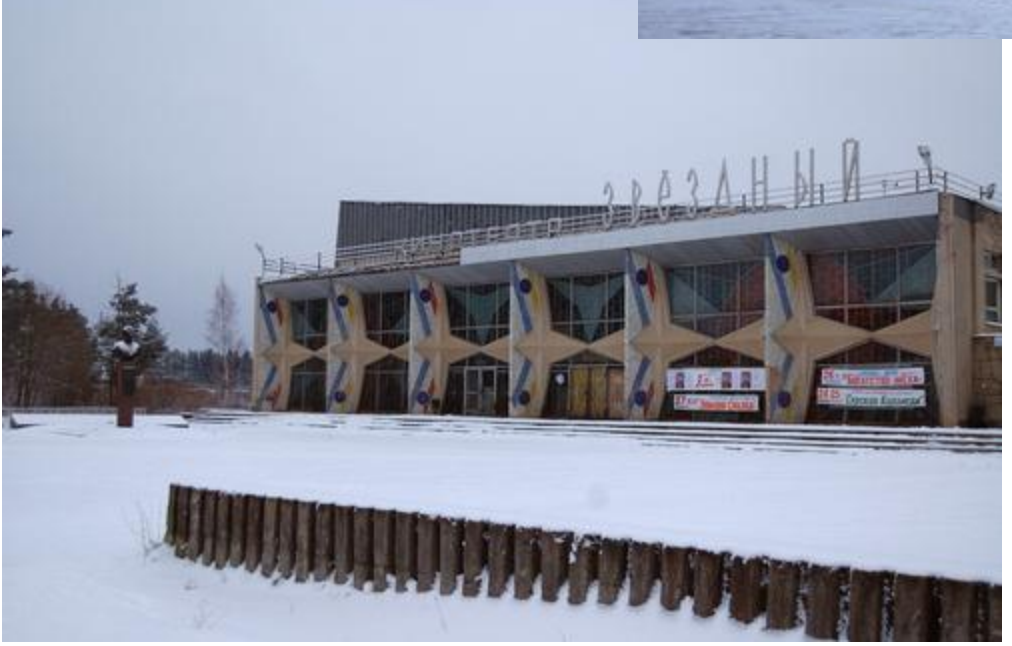

**пр. Курчатова памятник О.Г. Макарову, летчику – космонавту, дважды Герою Советского Союза**

**BOTH A RECEIVED BY A REPORT OF A REPORT пр. Курчатова Князь Владимирский Собор** 

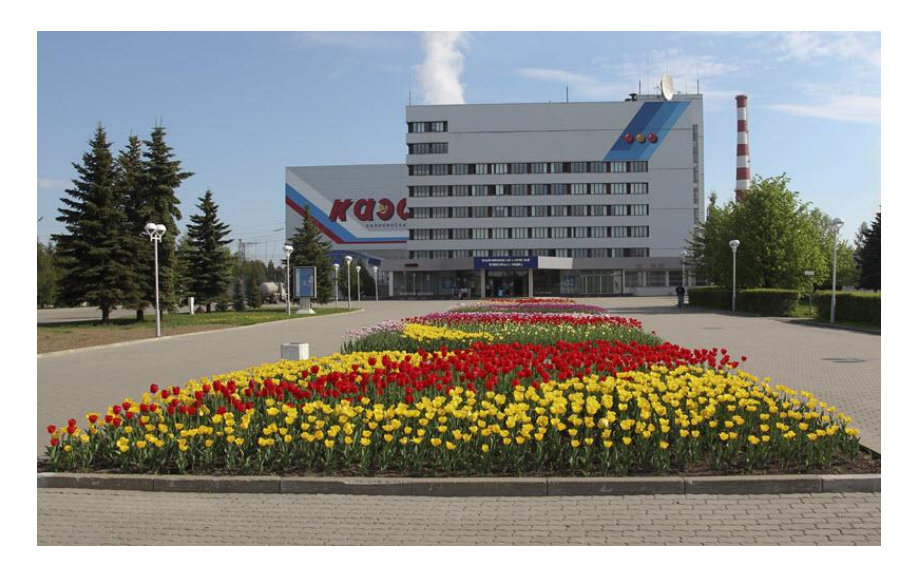

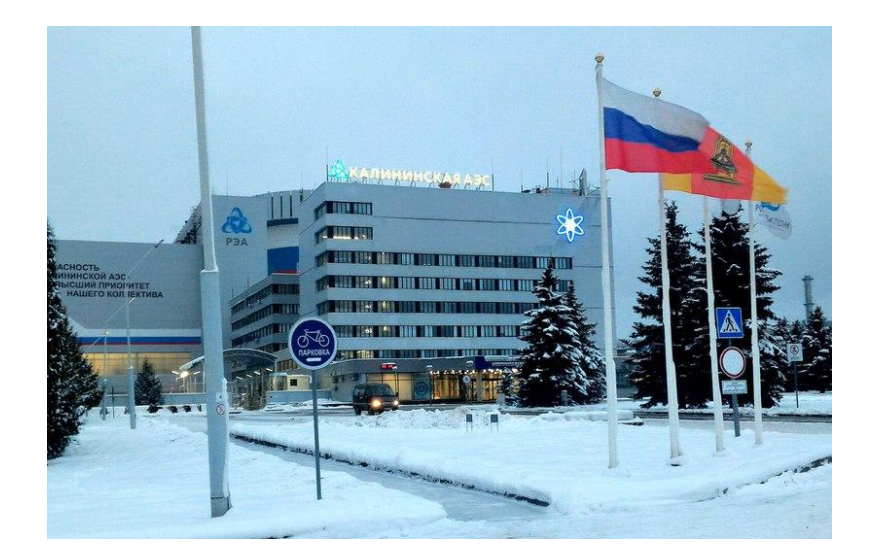

#### **Калининская АЭС**

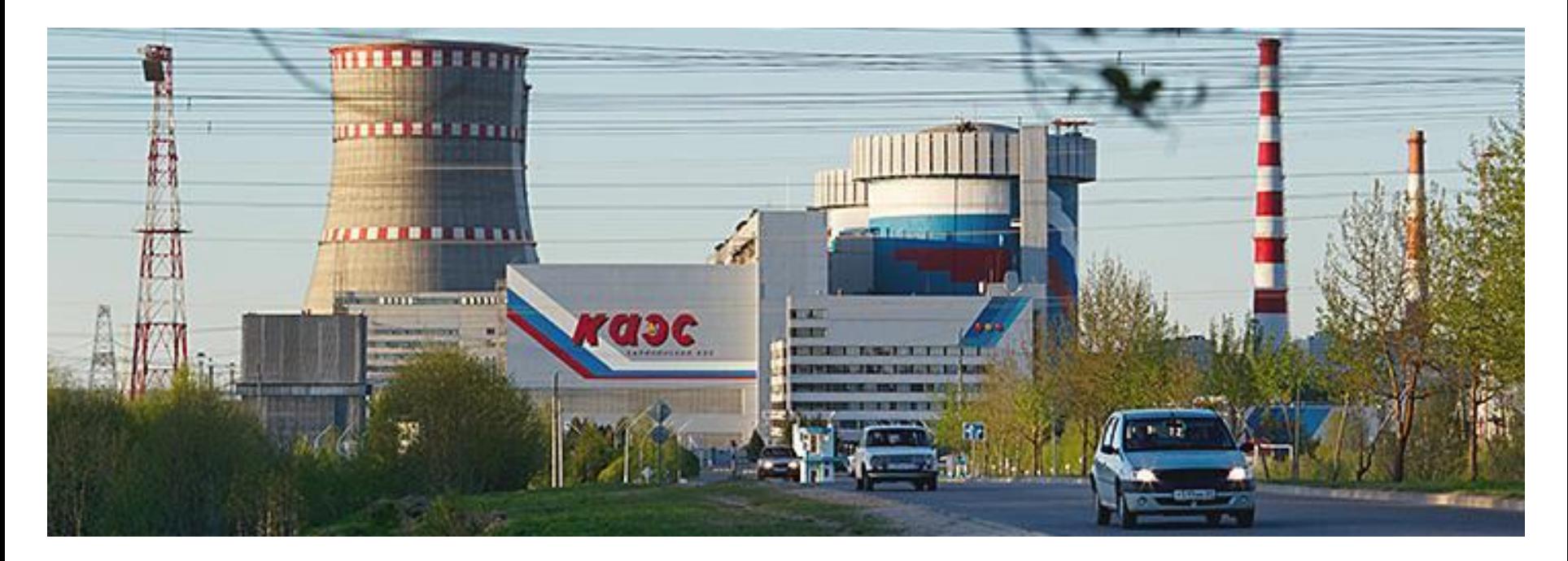

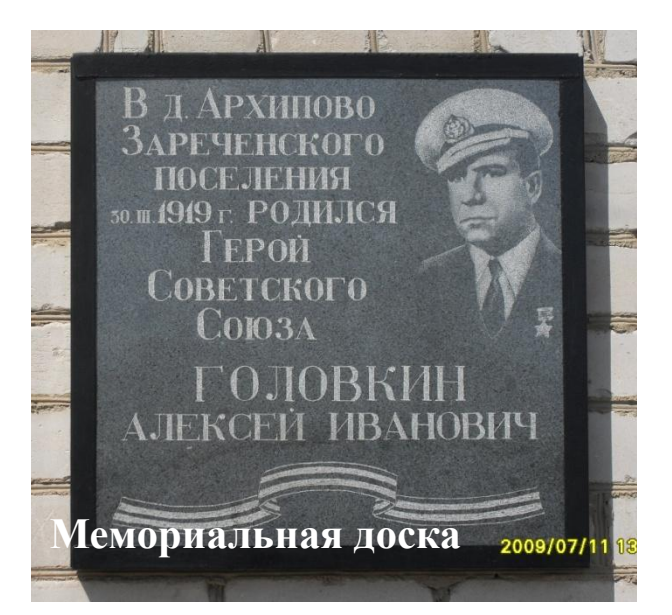

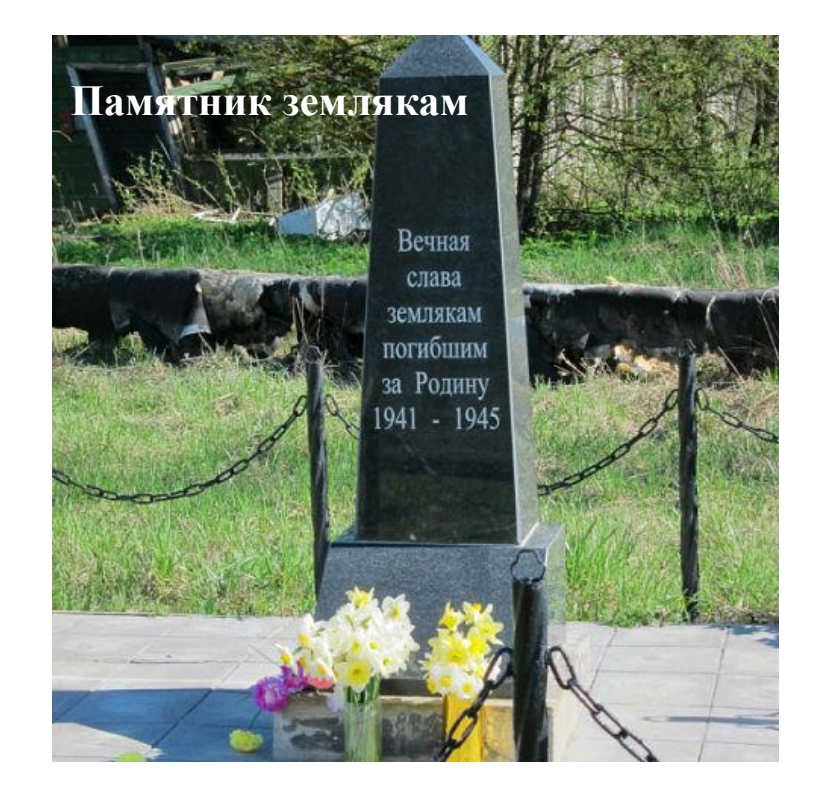

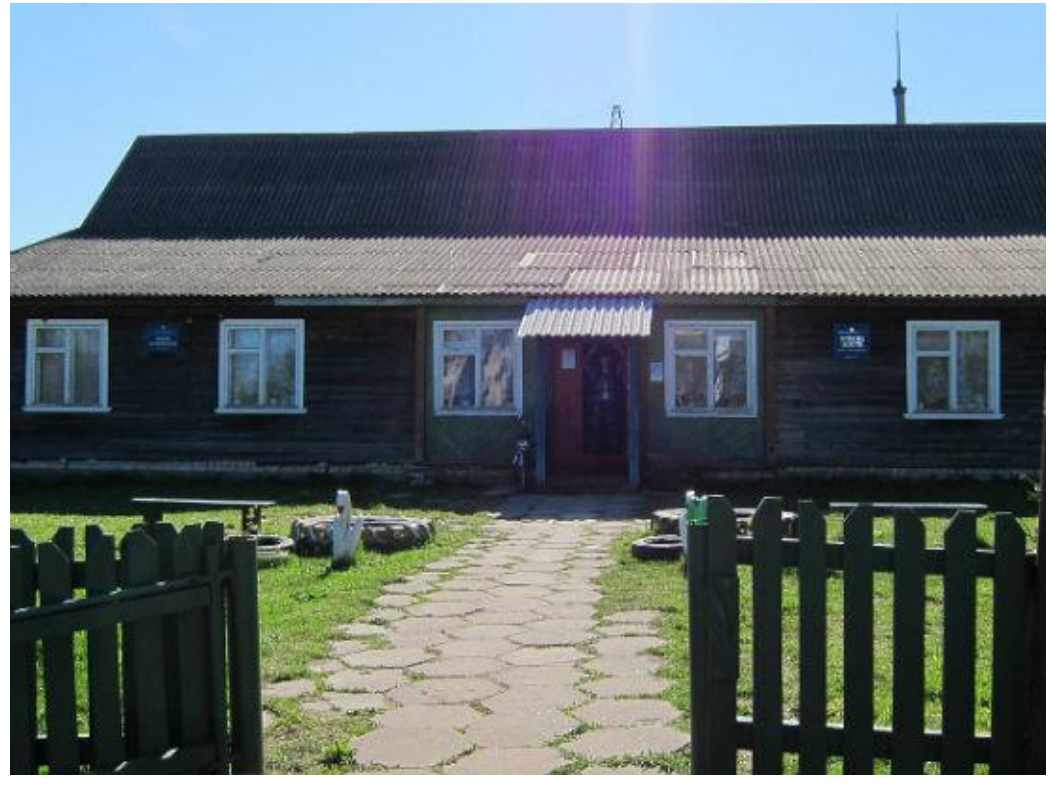

#### **Дом культуры. Библиотека**

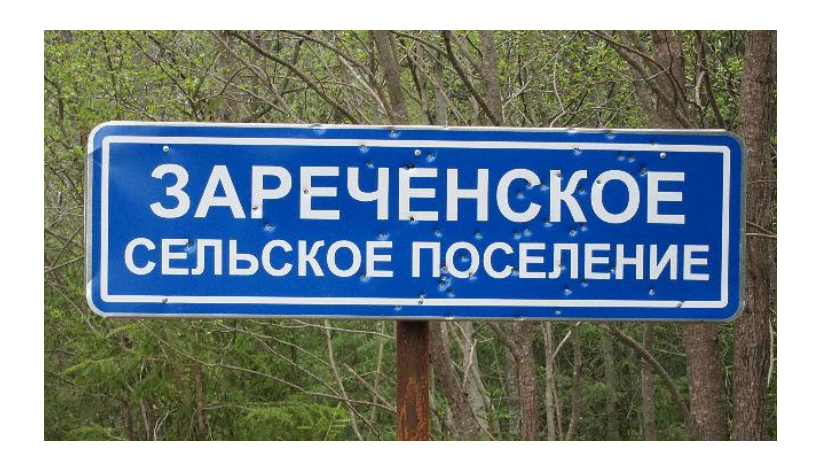

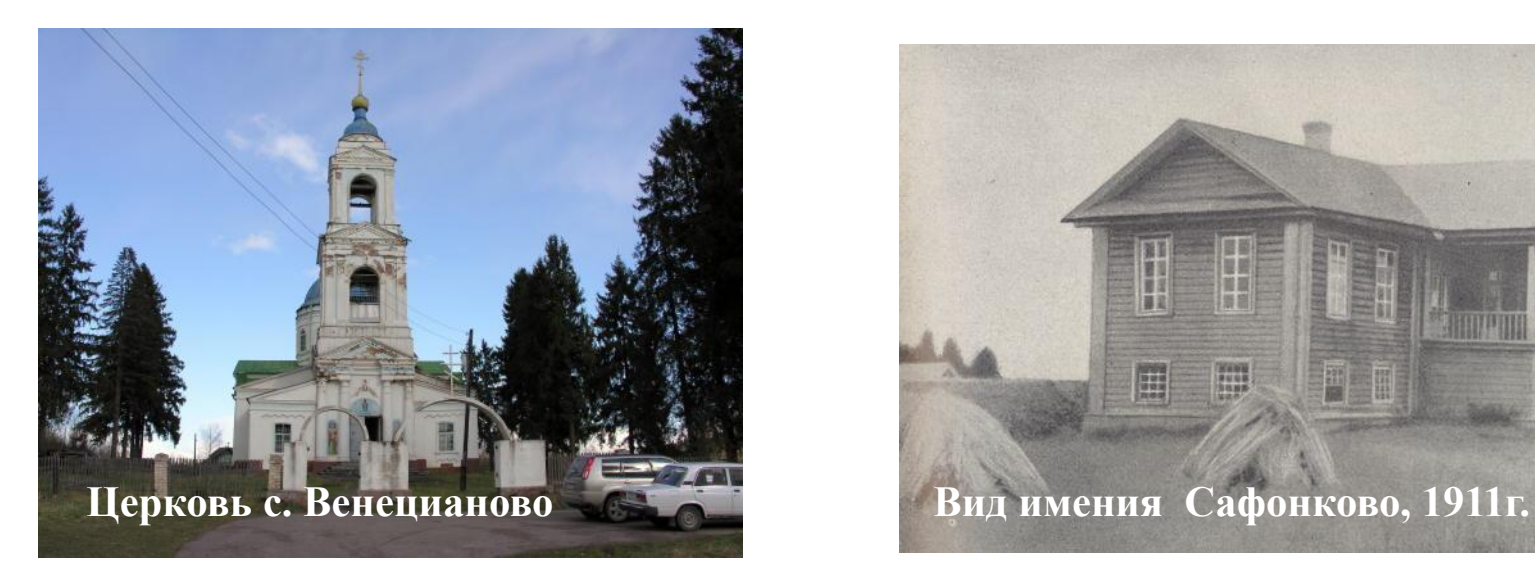

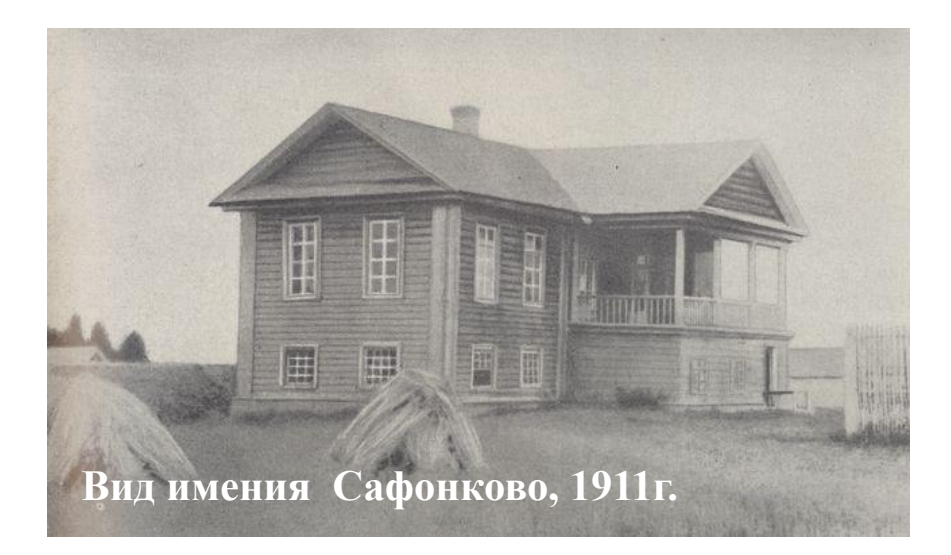

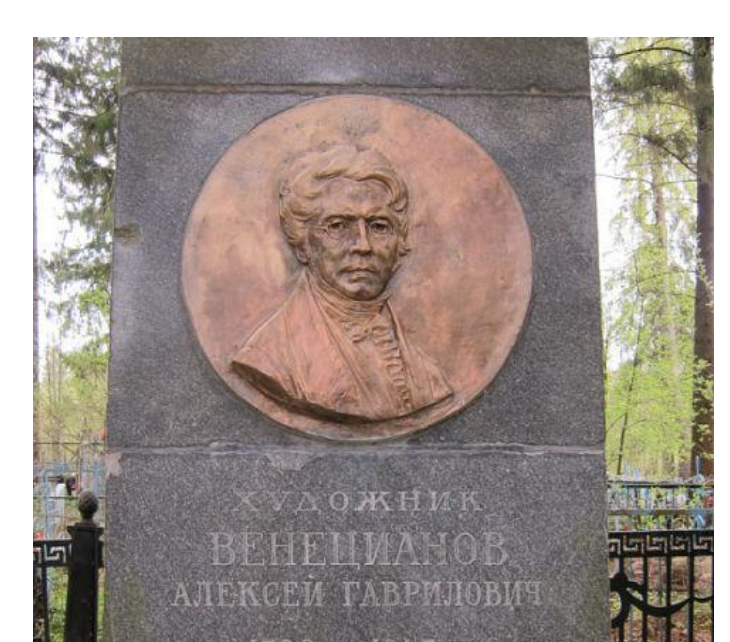

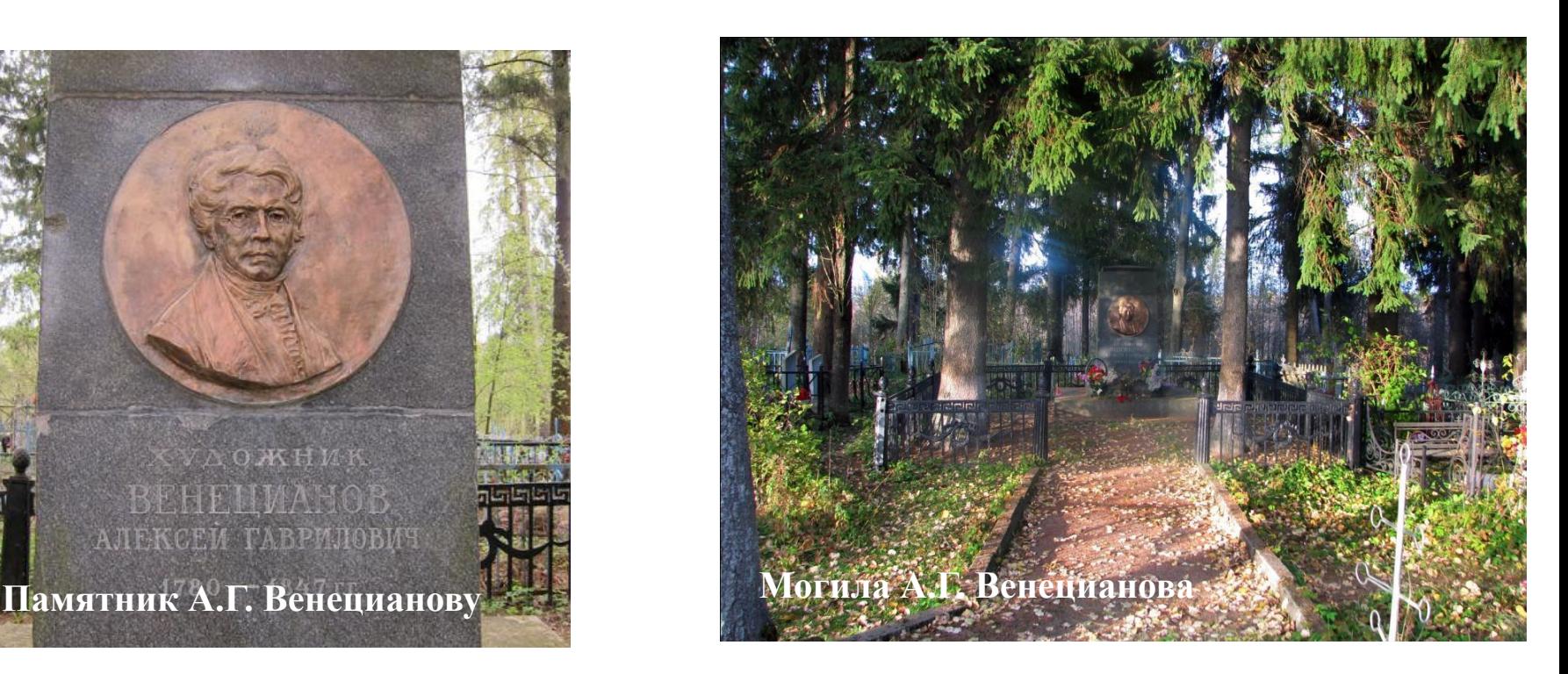

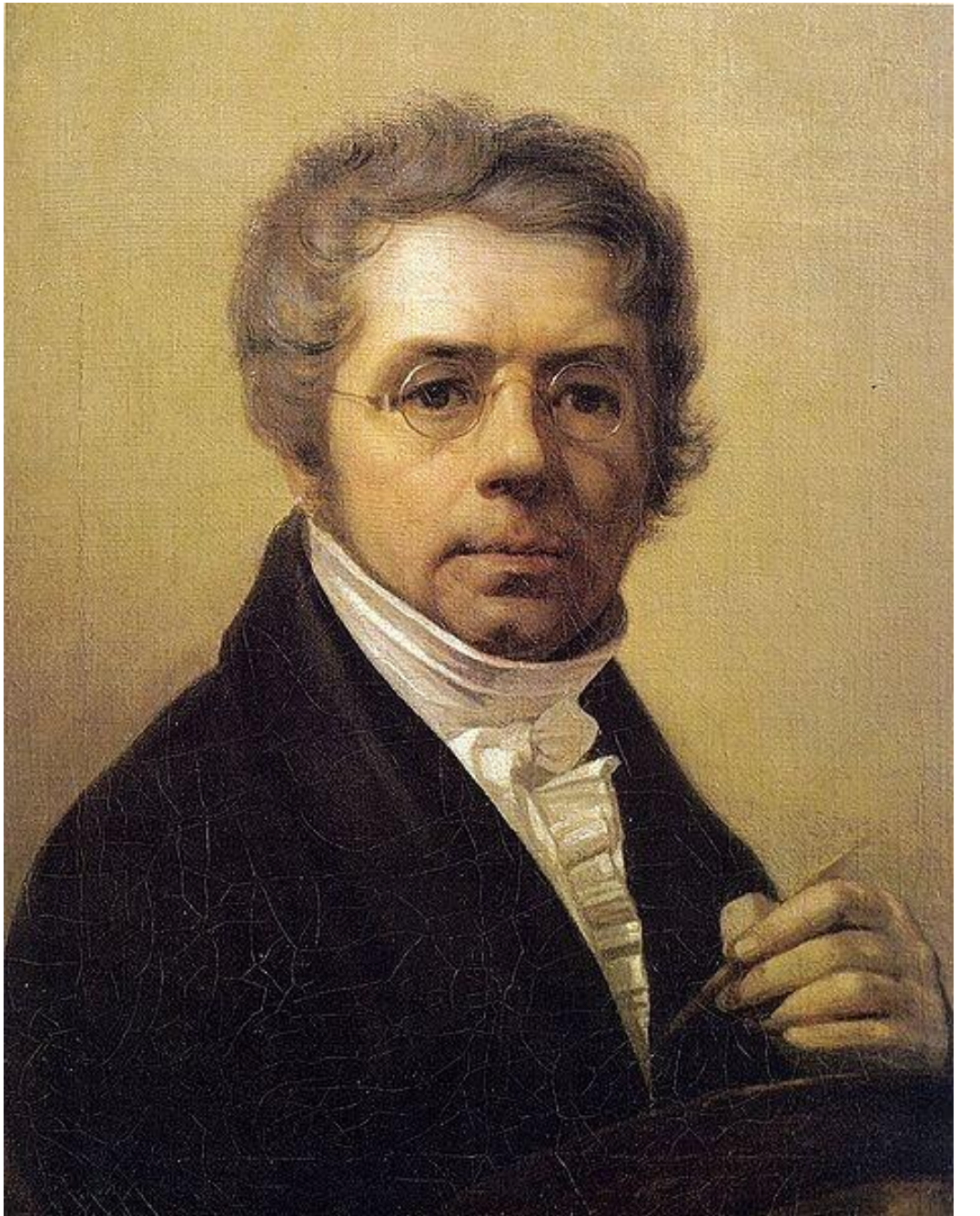

**Алексей Гаврилович Венецианов**

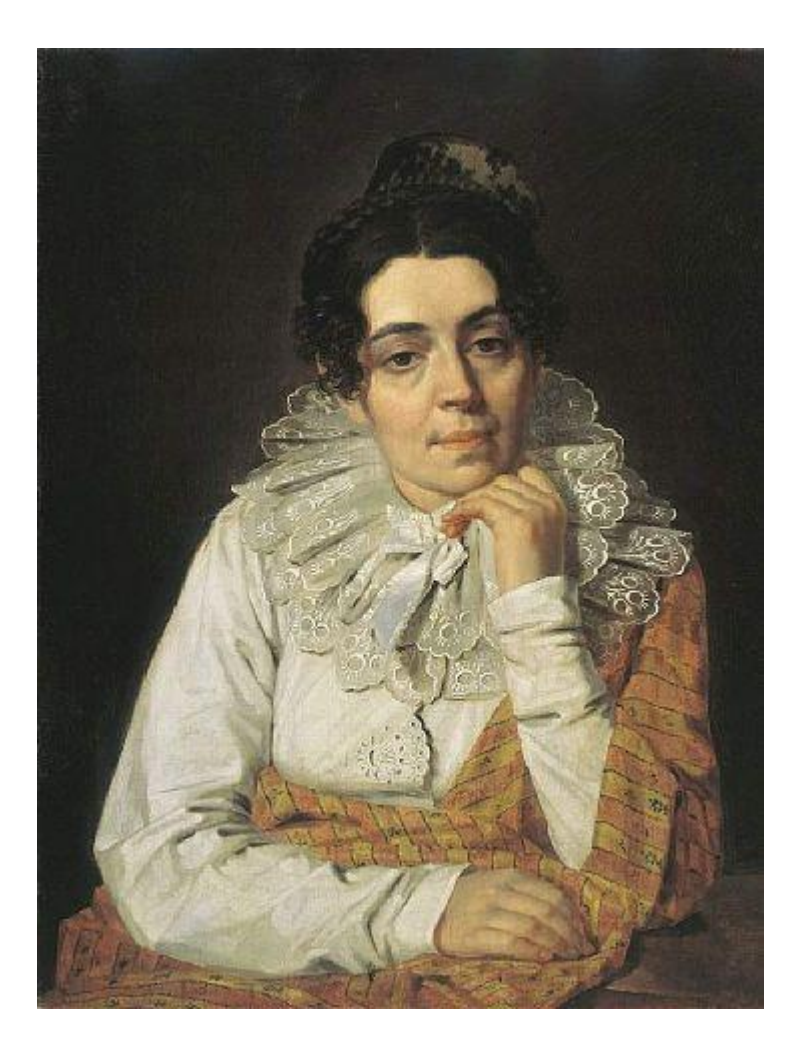

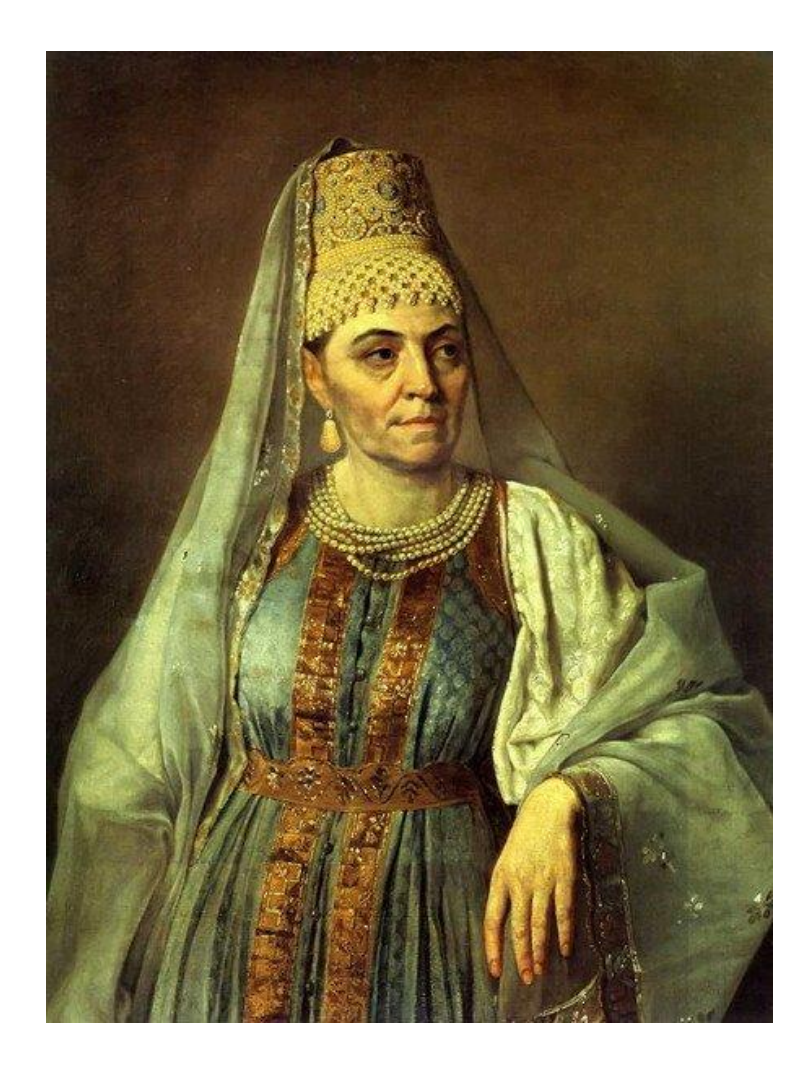

**Портрет жены, М.А. Венецианова**

**М.А.Венецианова в русском костюме**

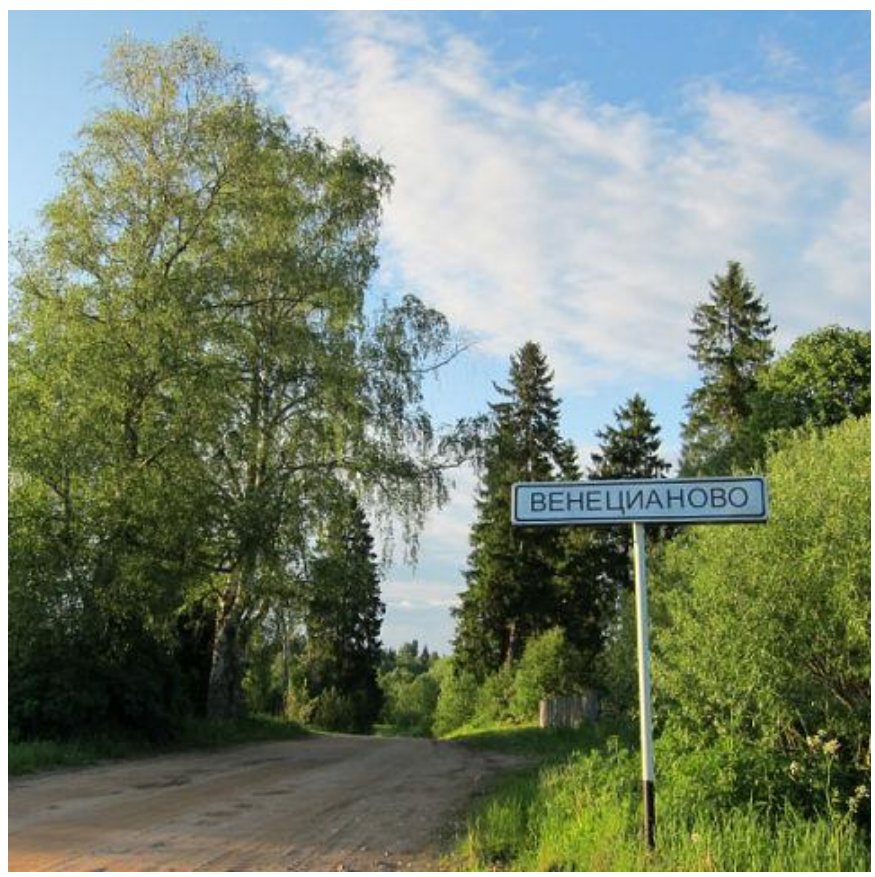

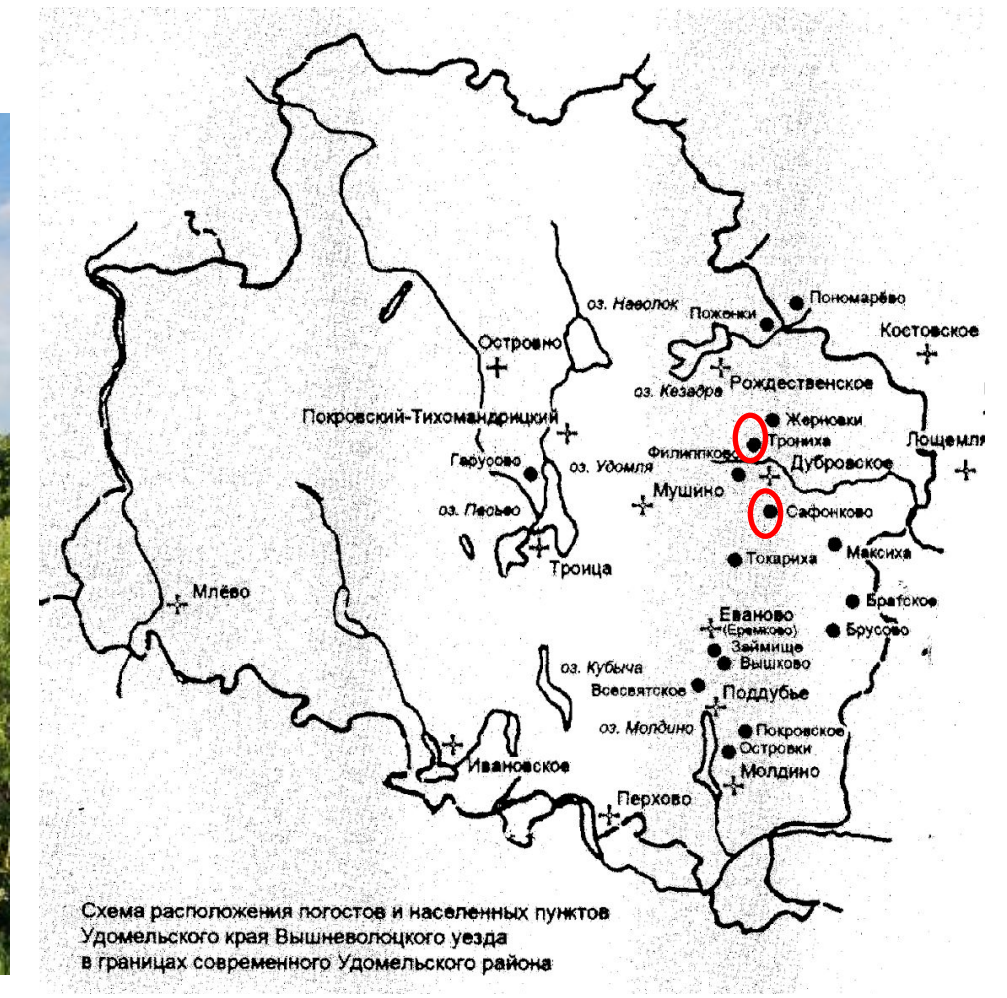

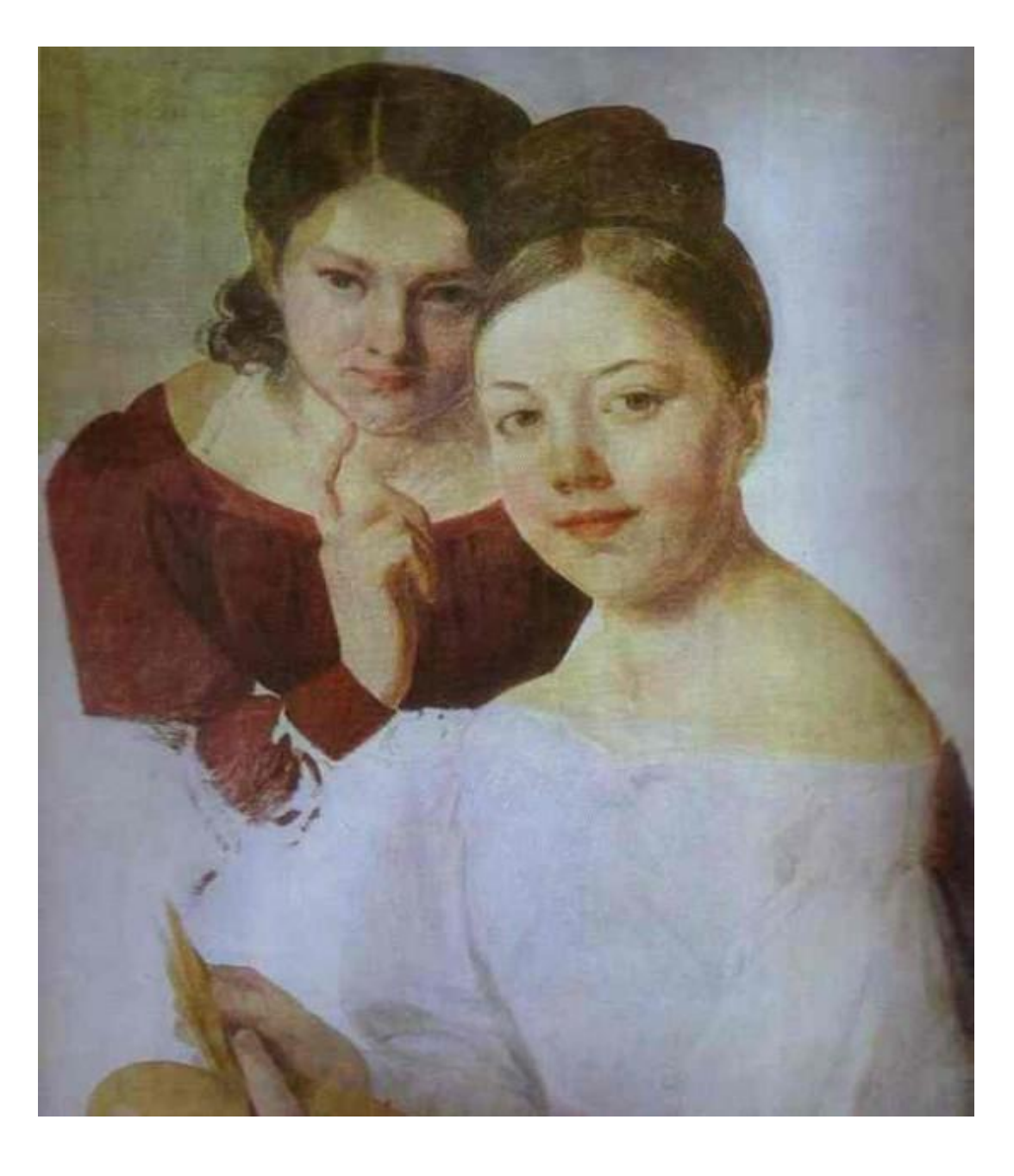

**Портрет дочерей Венецианова**

### **Трониха, 2012г. Фото Л. Карановой**

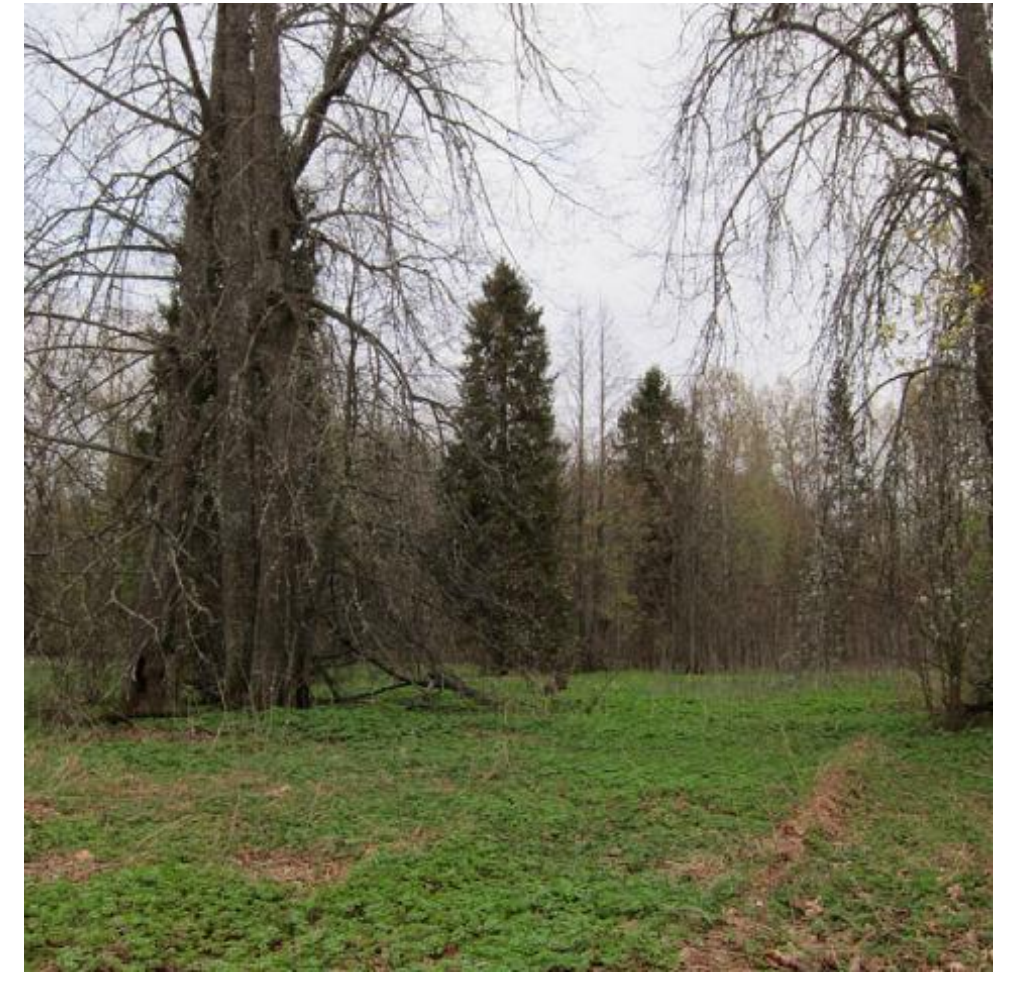

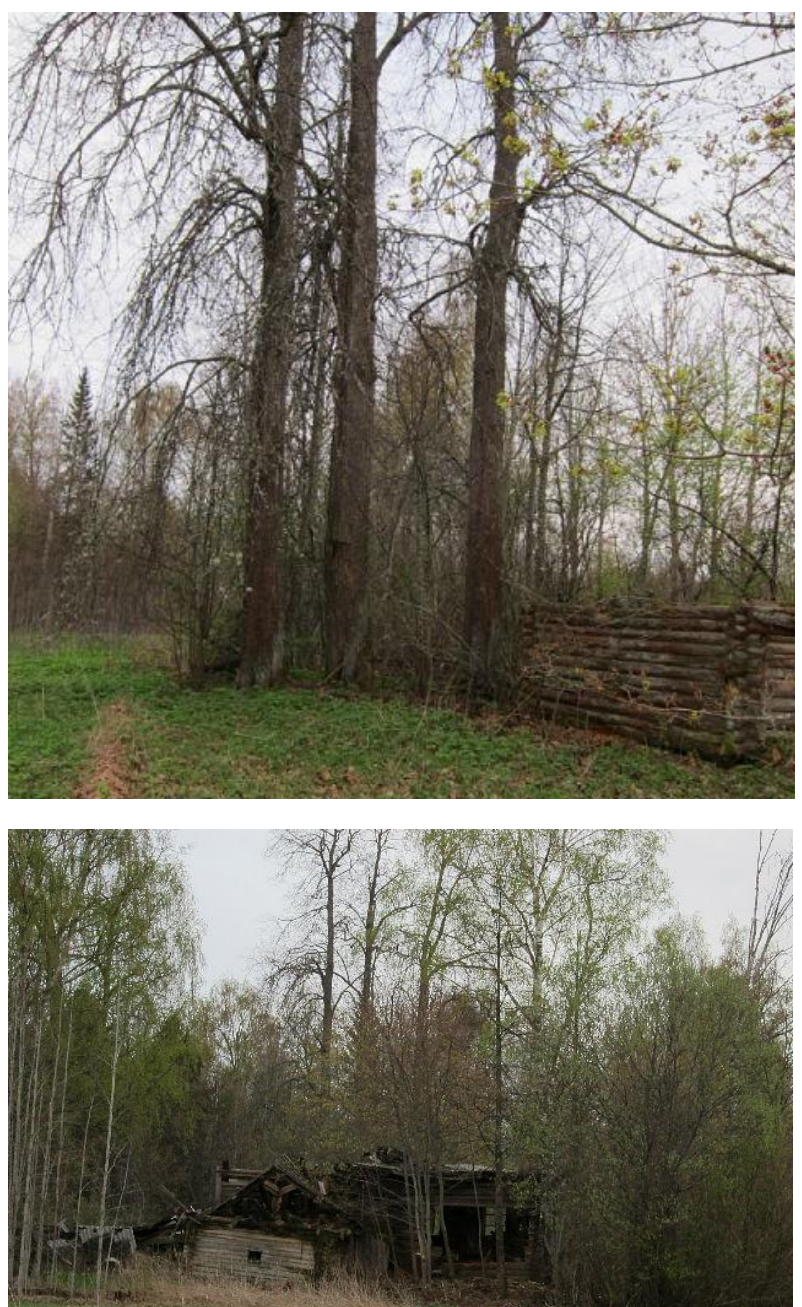

**Сафонково, 2013г. Фото Л. Карановой**

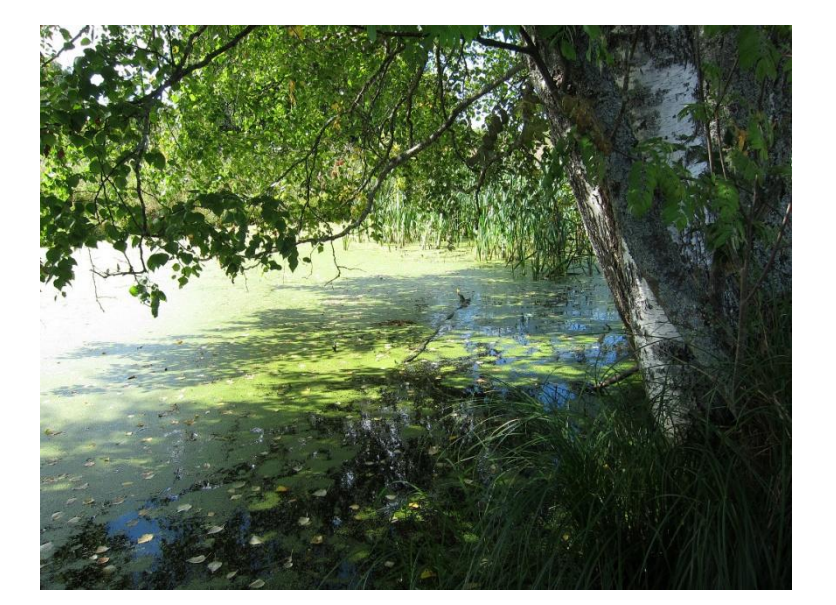

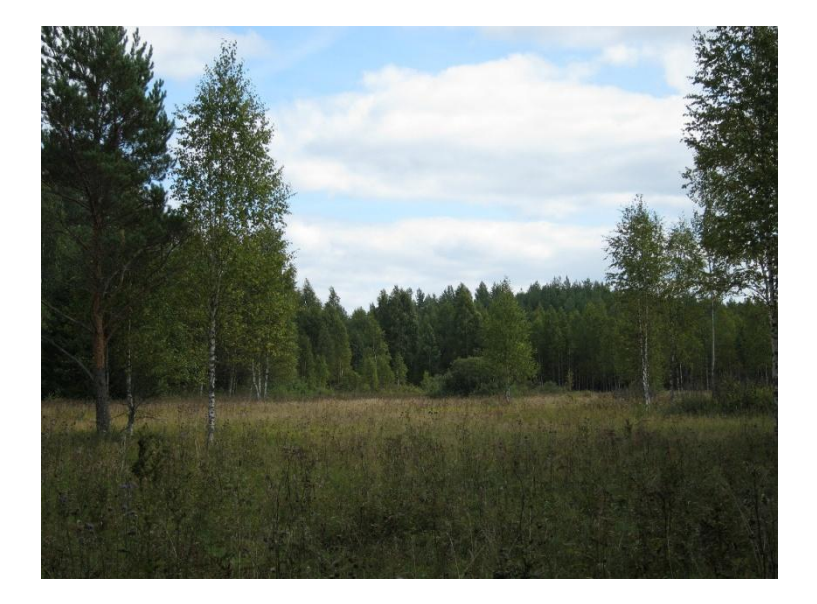

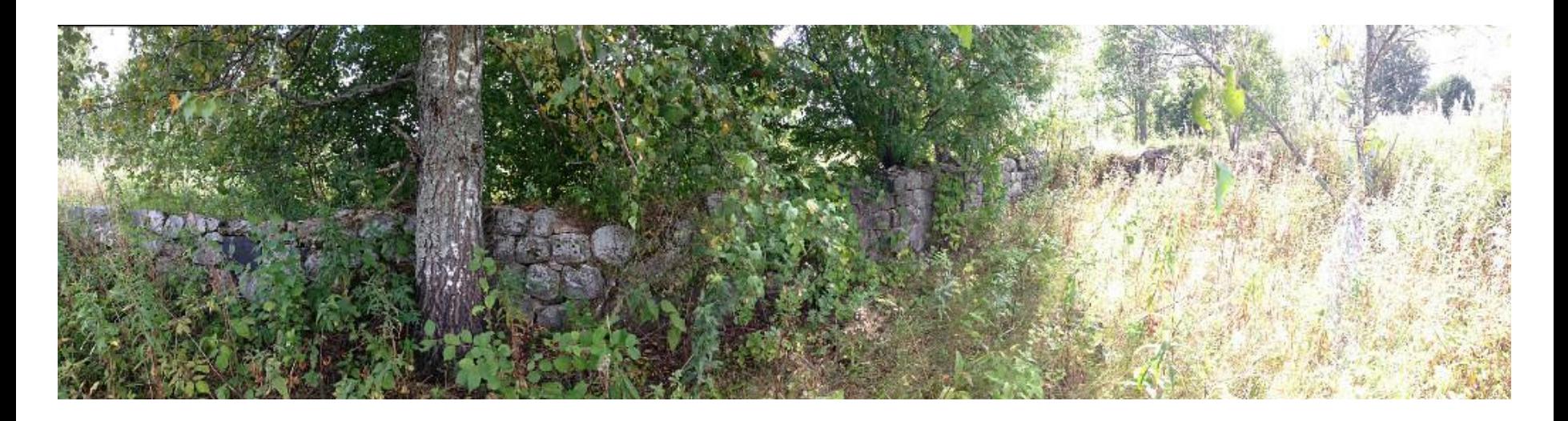

# **Сафонково, 2013г. Фото Л. Карановой**

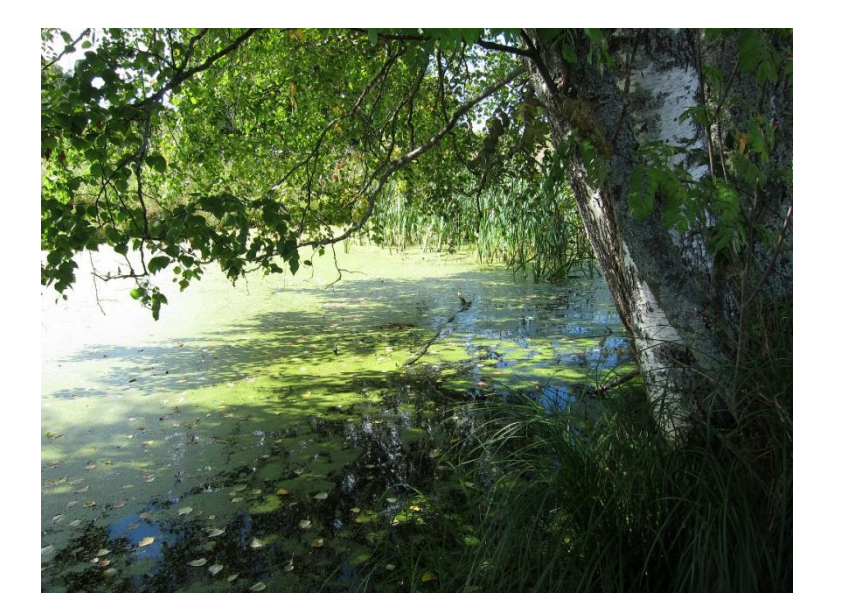

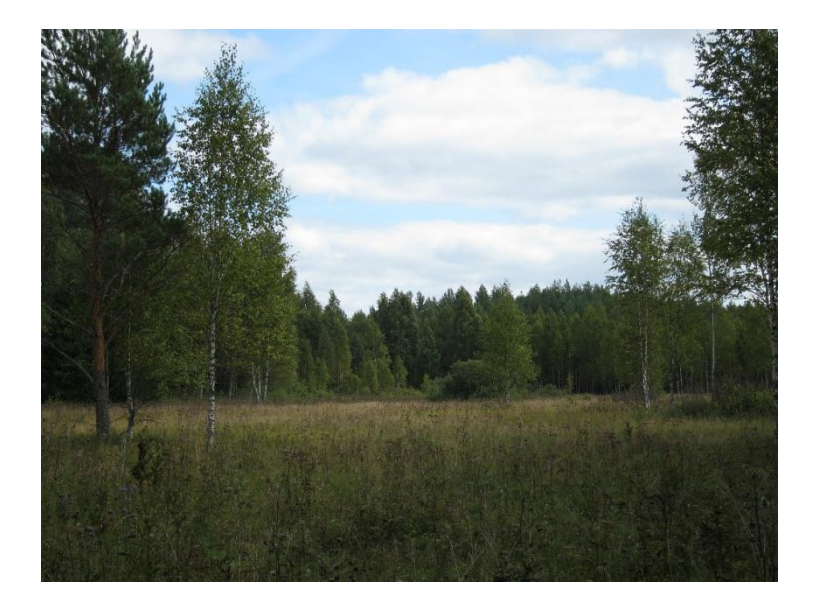

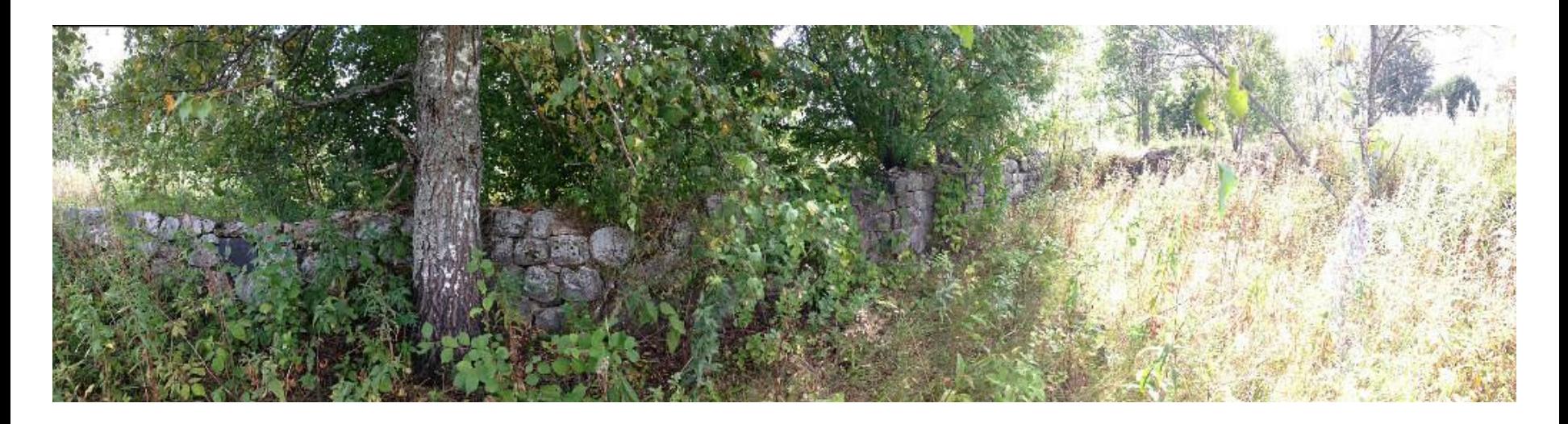

#### **Картины А.Г. Венецианова**

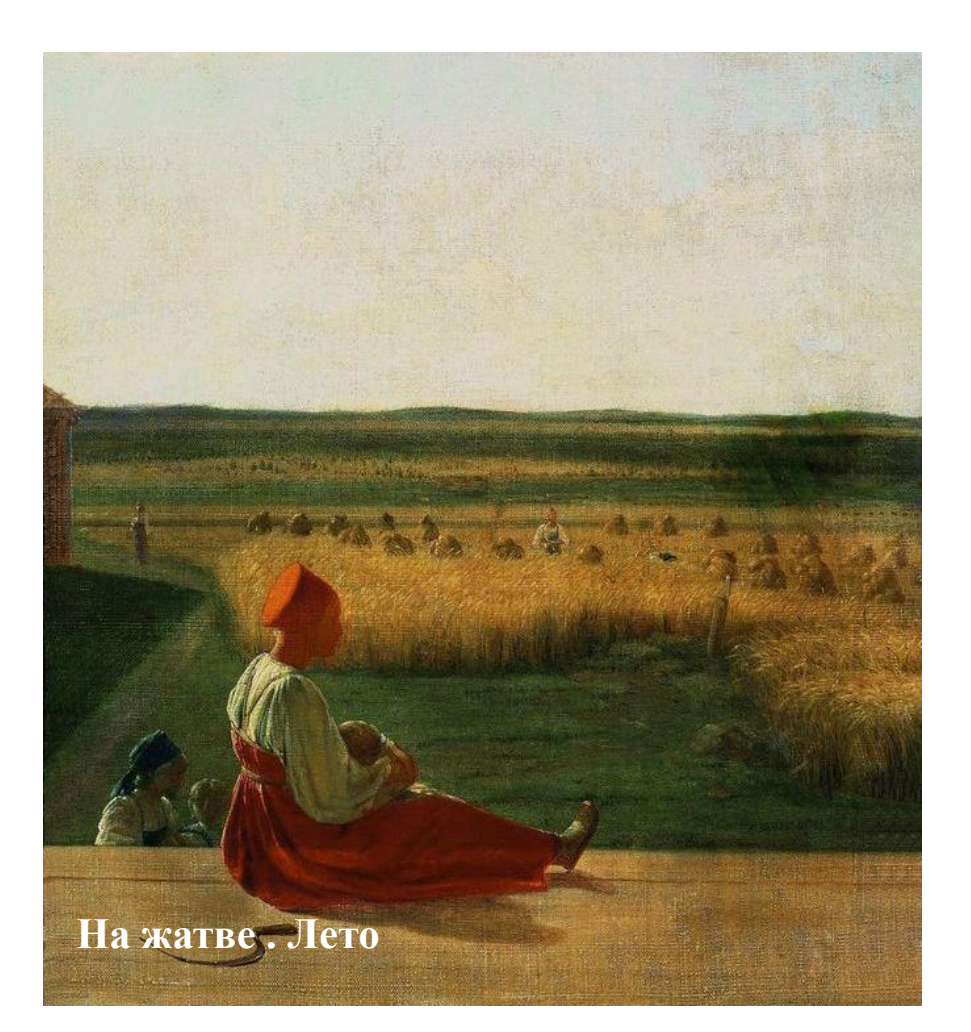

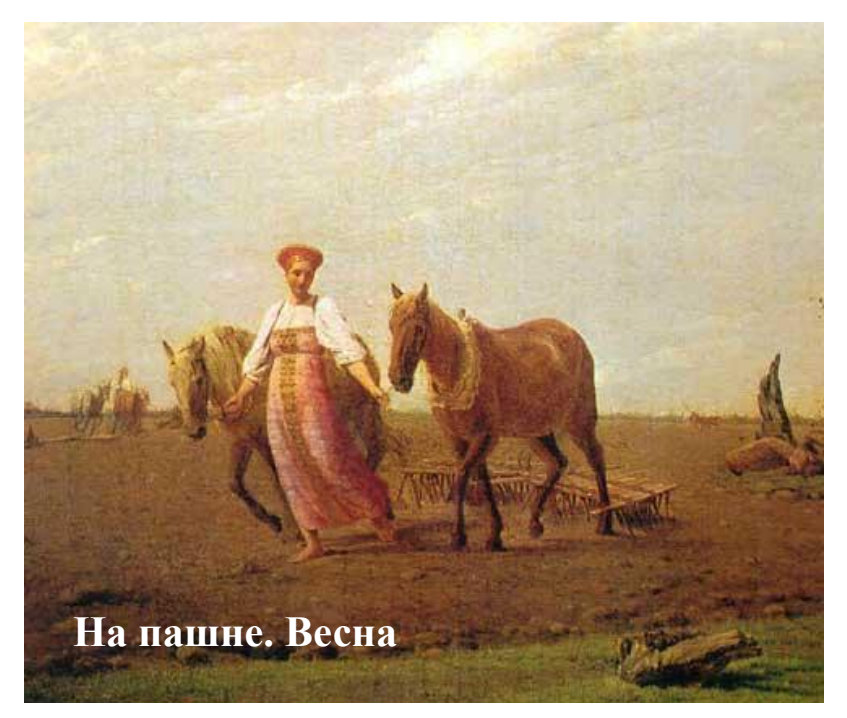

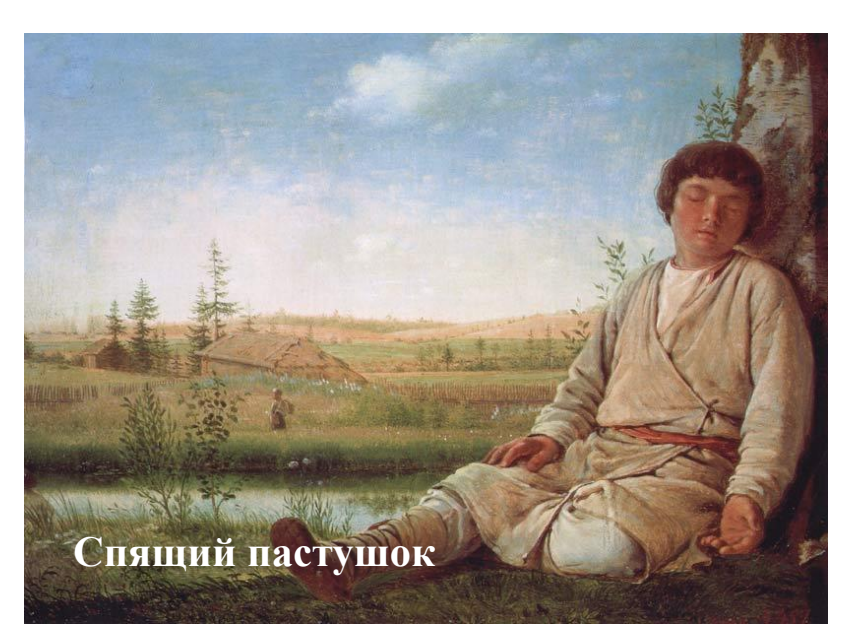

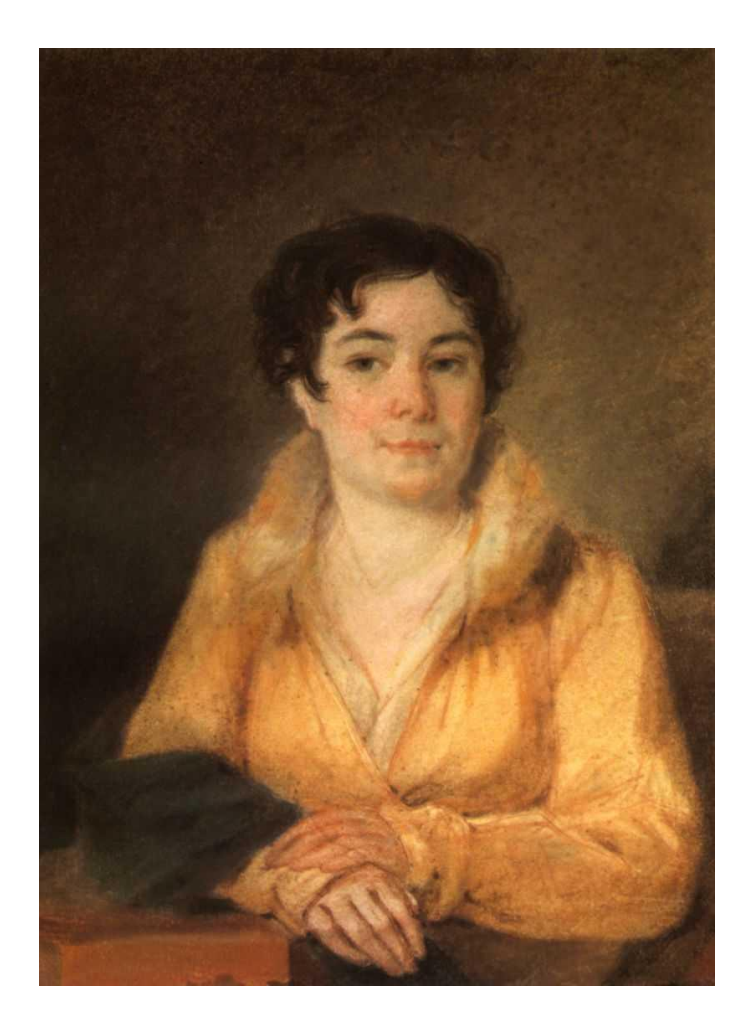

**Портрет Л.А. Стромиловой Портрет А. С. Стромилова**

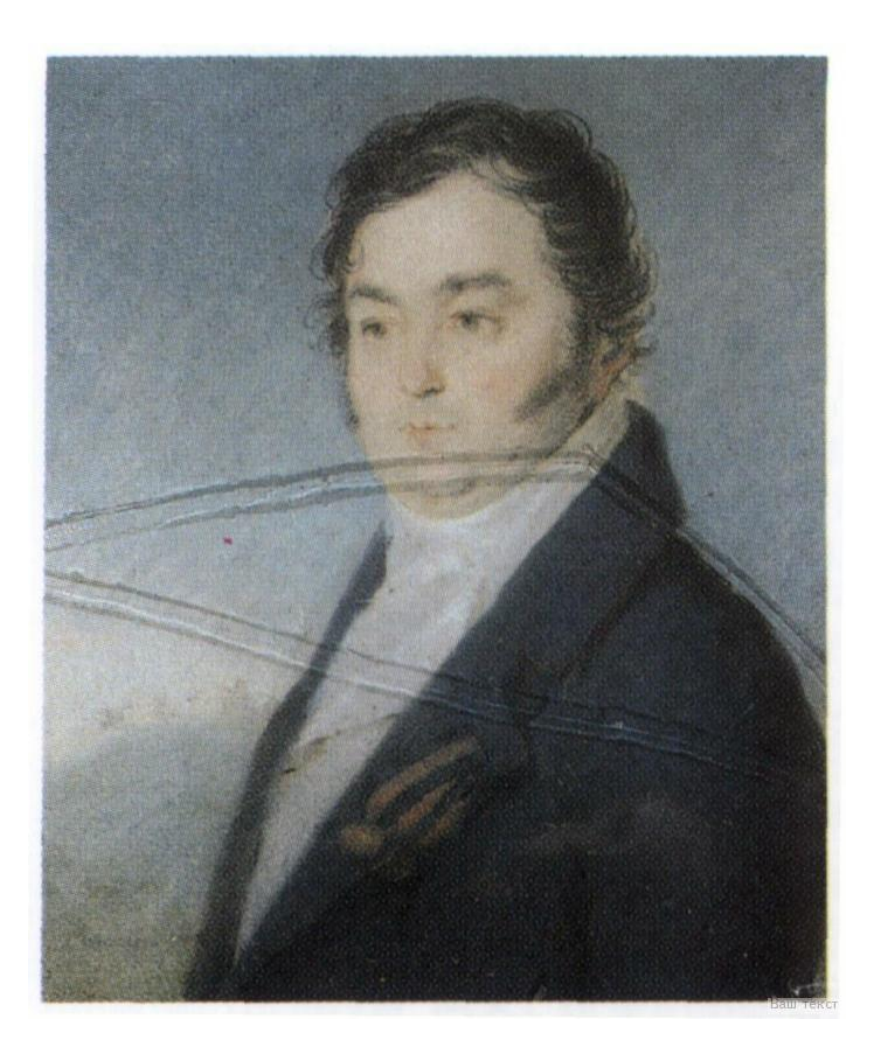

**Соседи - помещики**

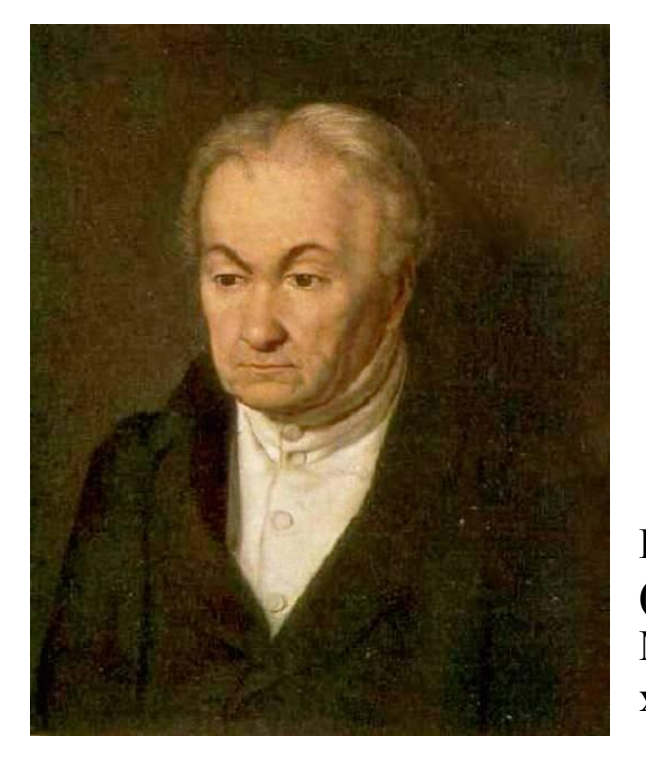

**Соседи - помещики**

**Портрет П.И.Милюкова (отец помещика Н.П. Милюкова, хозяина Григория Сороки)**

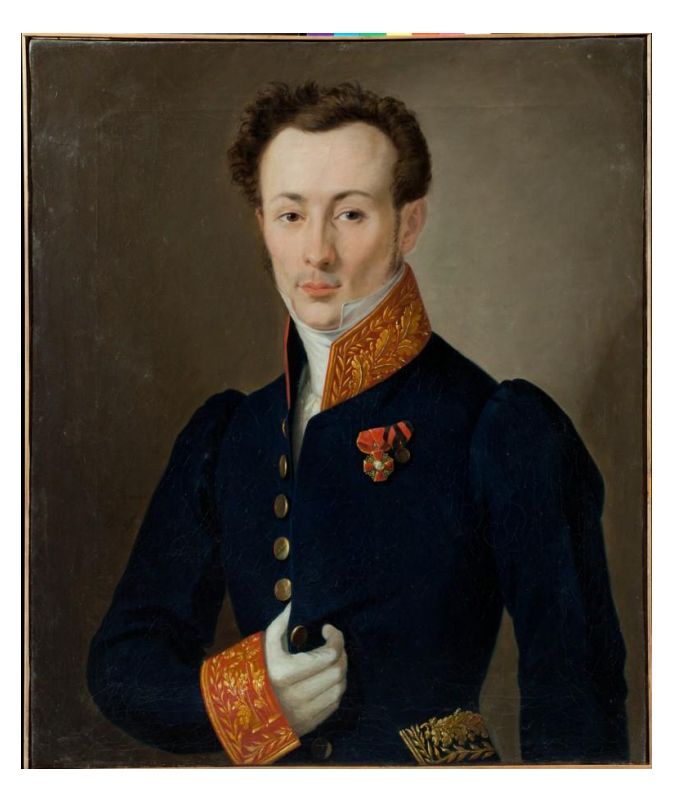

**Портрет Н.П.Милюкова**

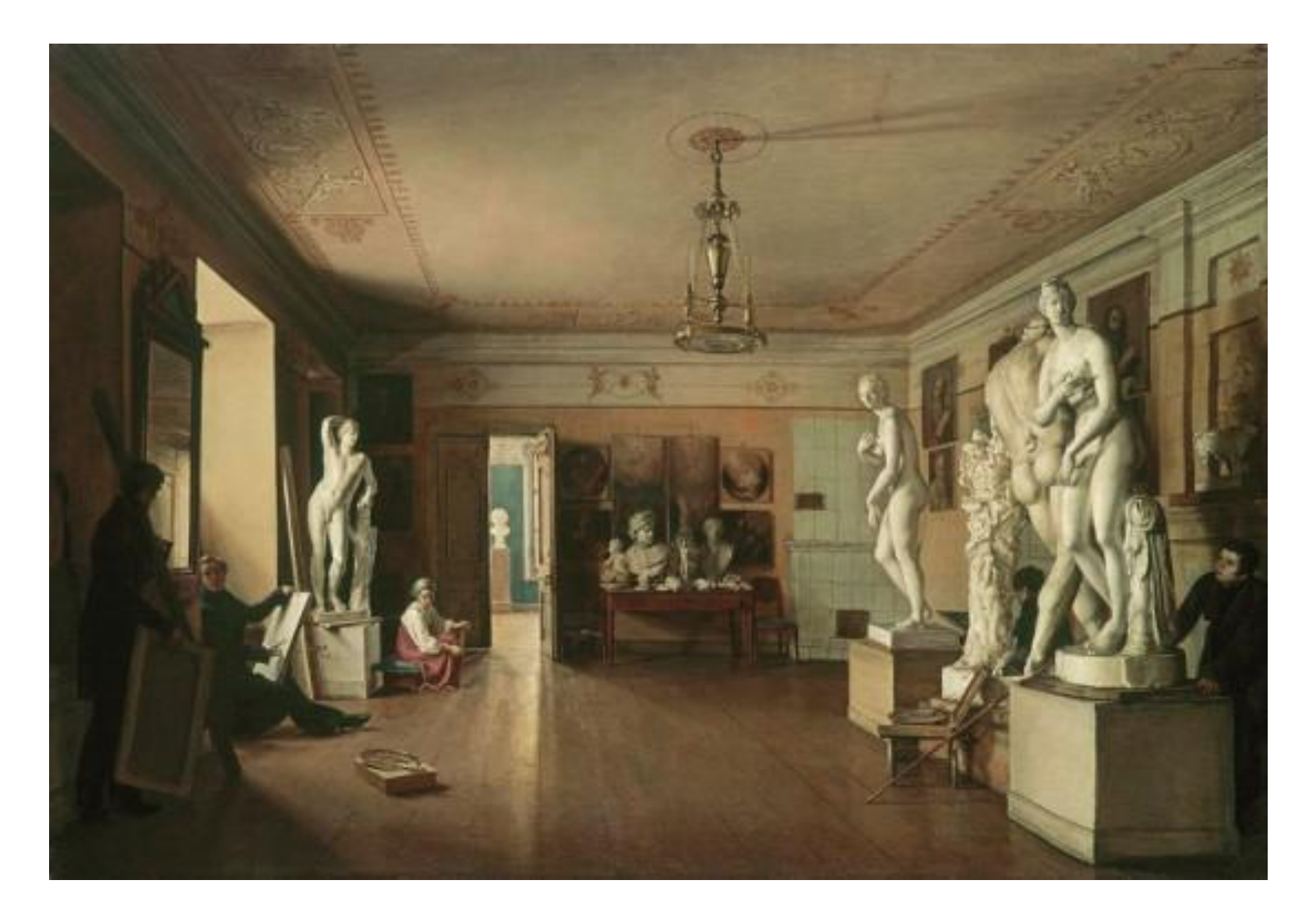

**Мастерская художника Алексея Венецианова в Петербурге**

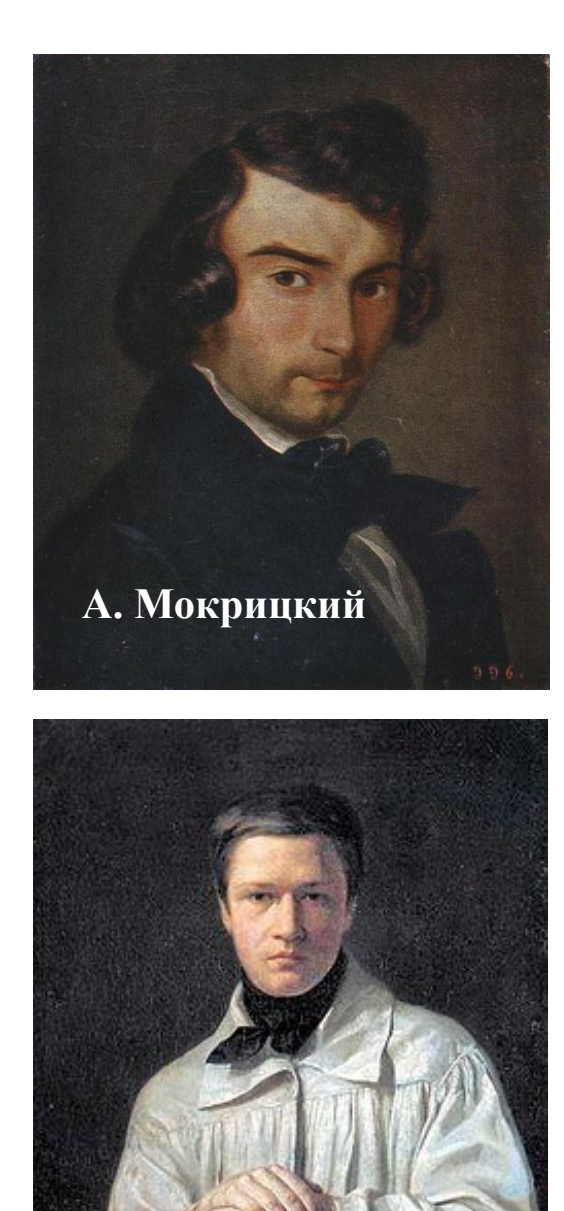

**А. Тыранов** 

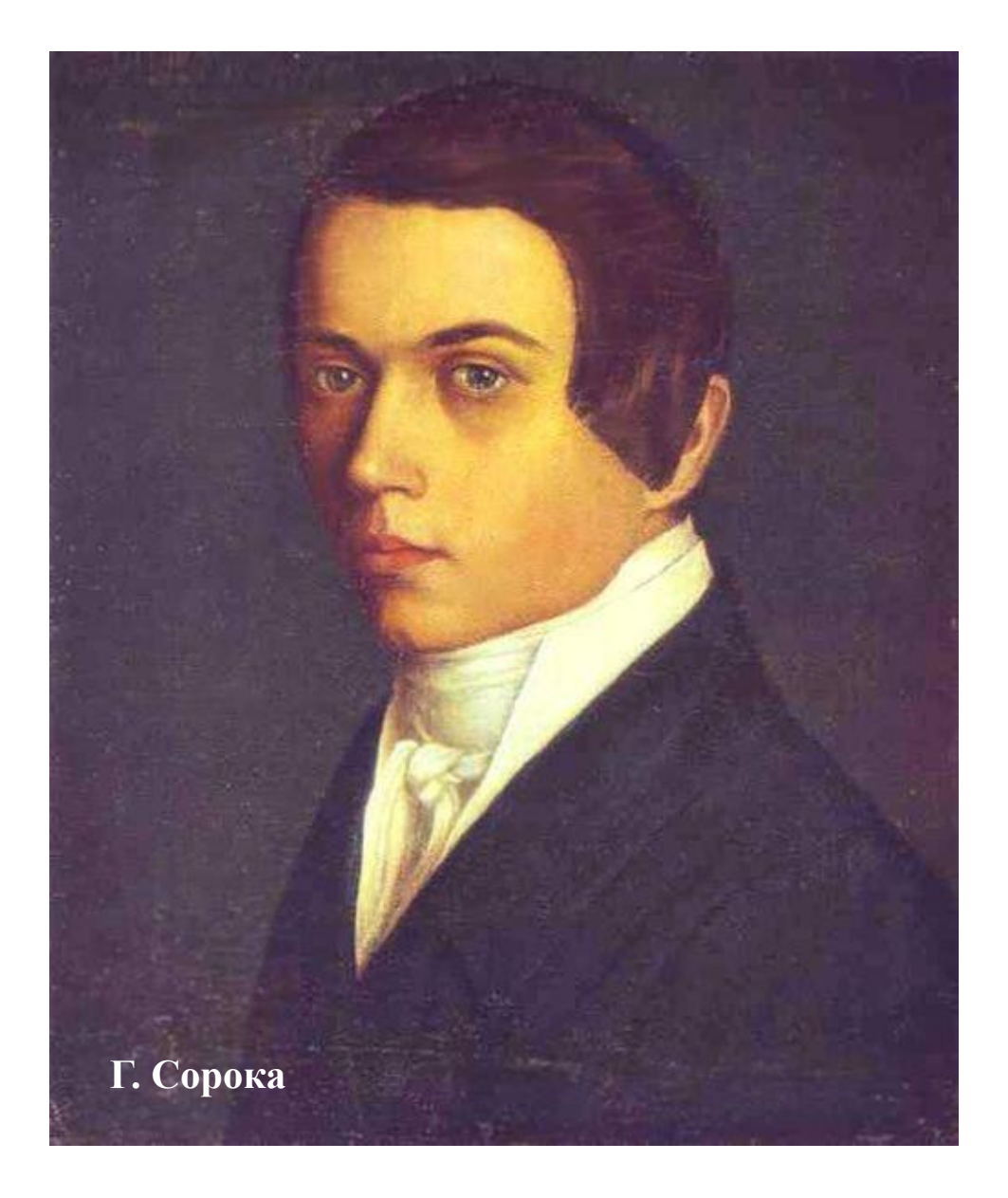

# **Ученики А.Г. Венецианова**

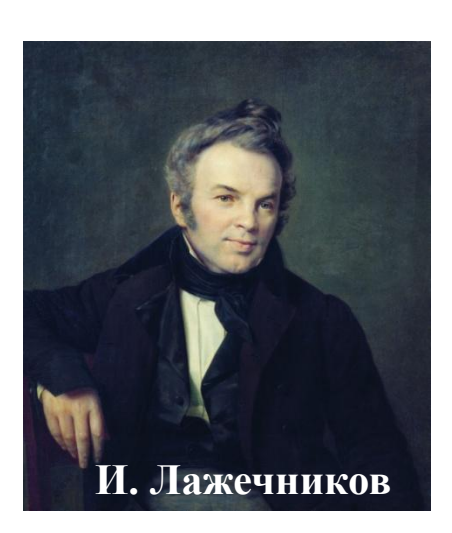

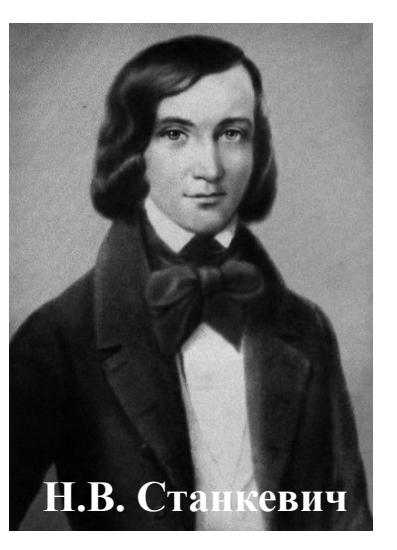

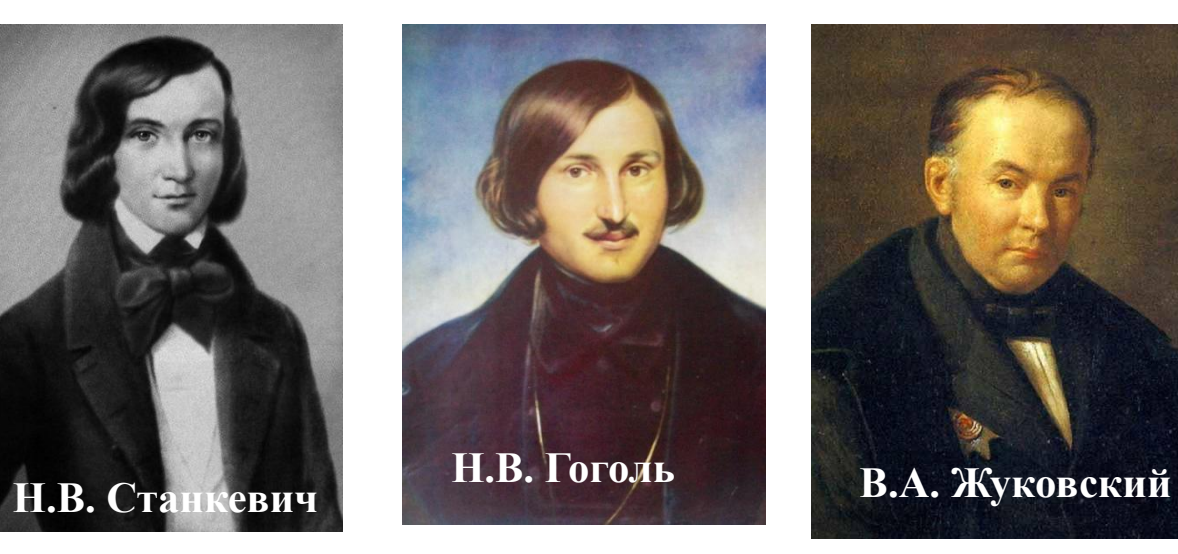

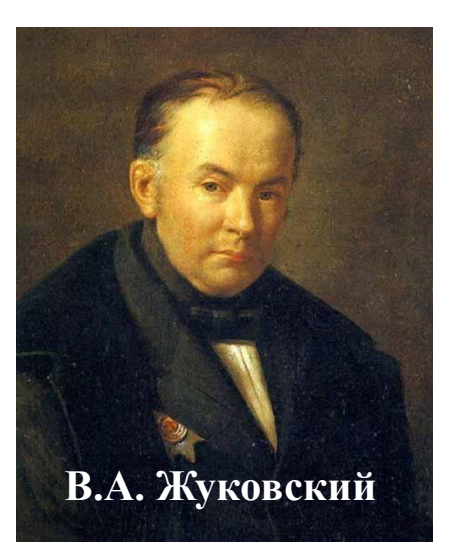

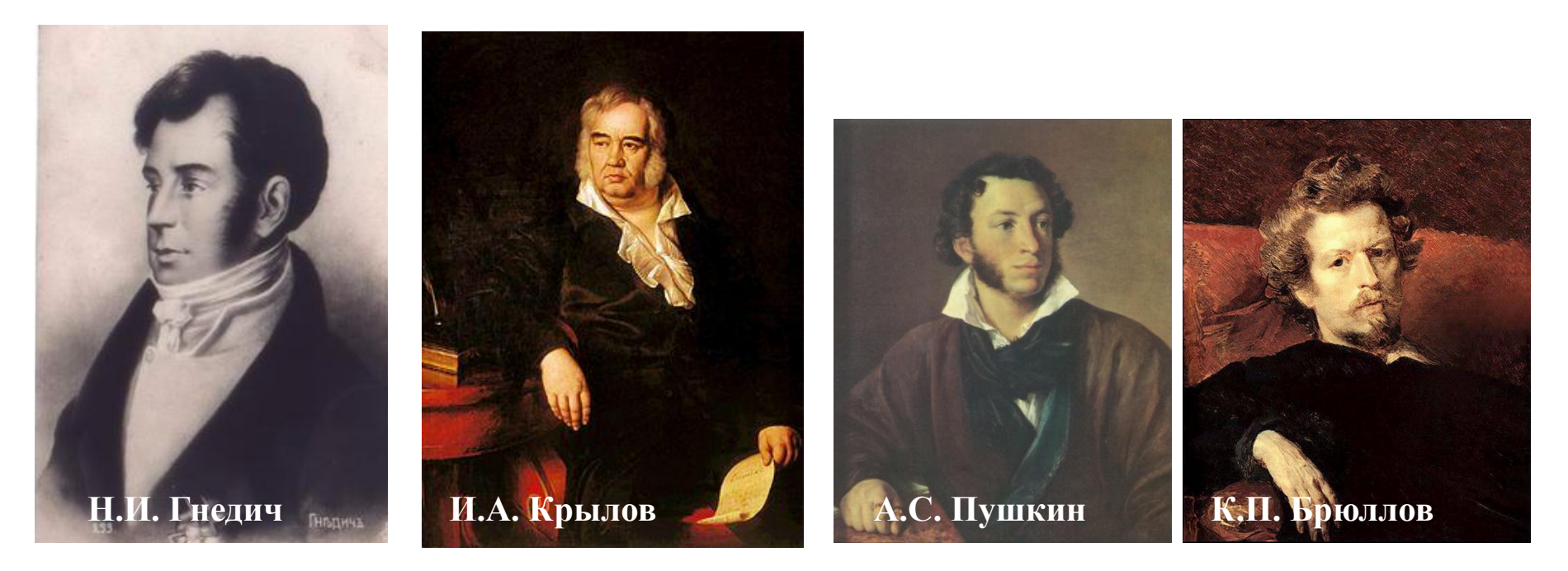

#### **Круг общения А. Г. Венецианова в Петербурге**

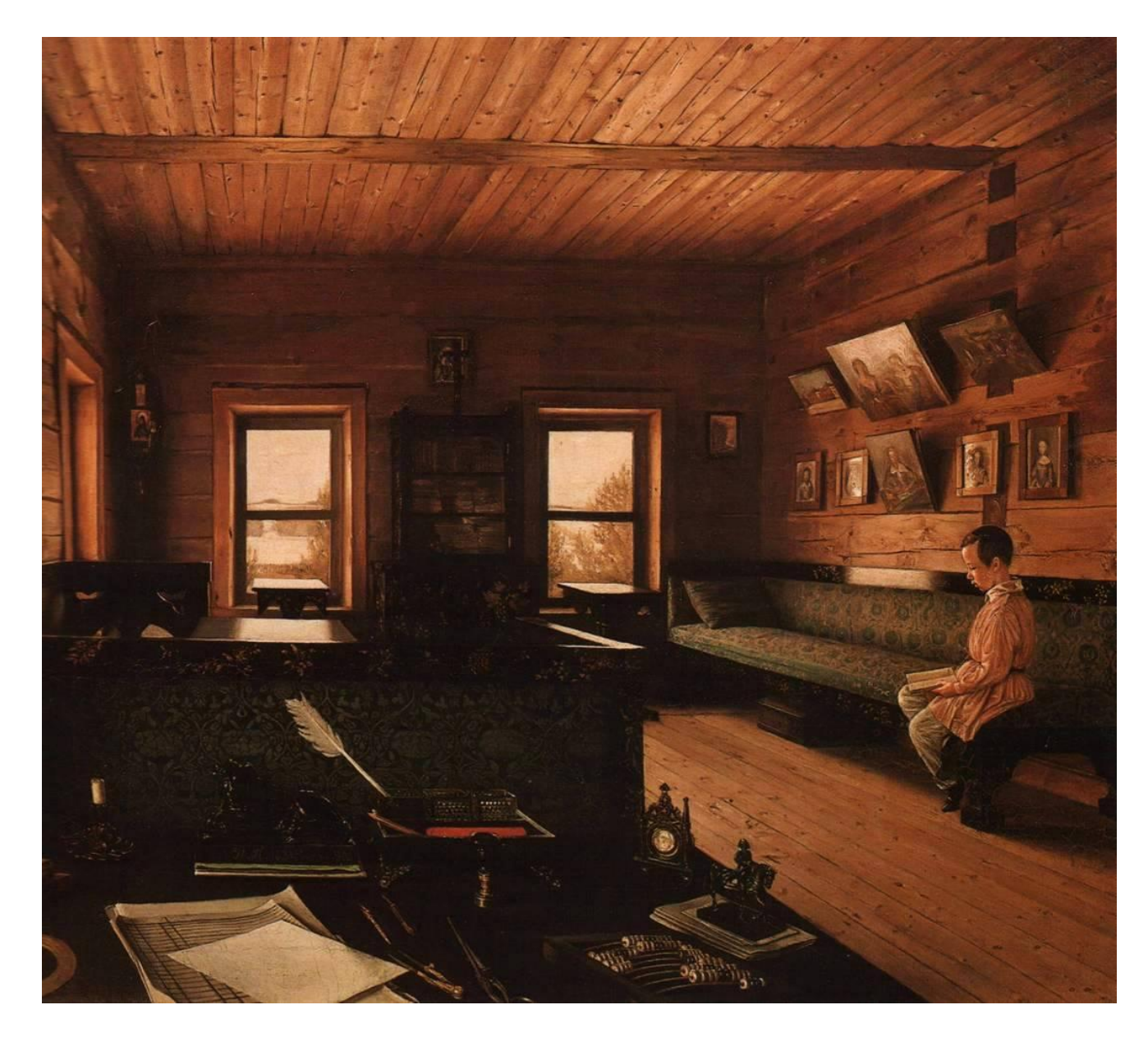

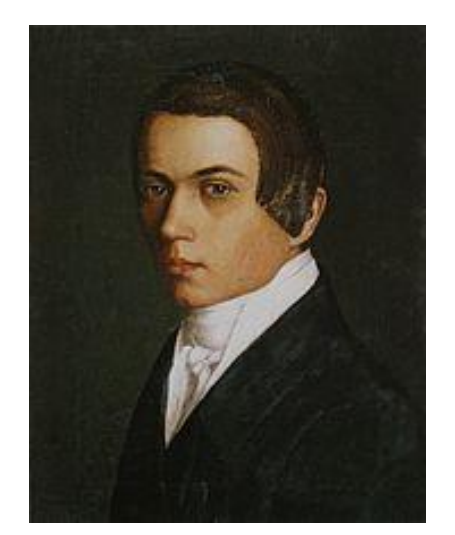

**Григорий Сорока. 1823—1864**

**Кабинет в Островках, имении Н.П. Милюкова 1844**

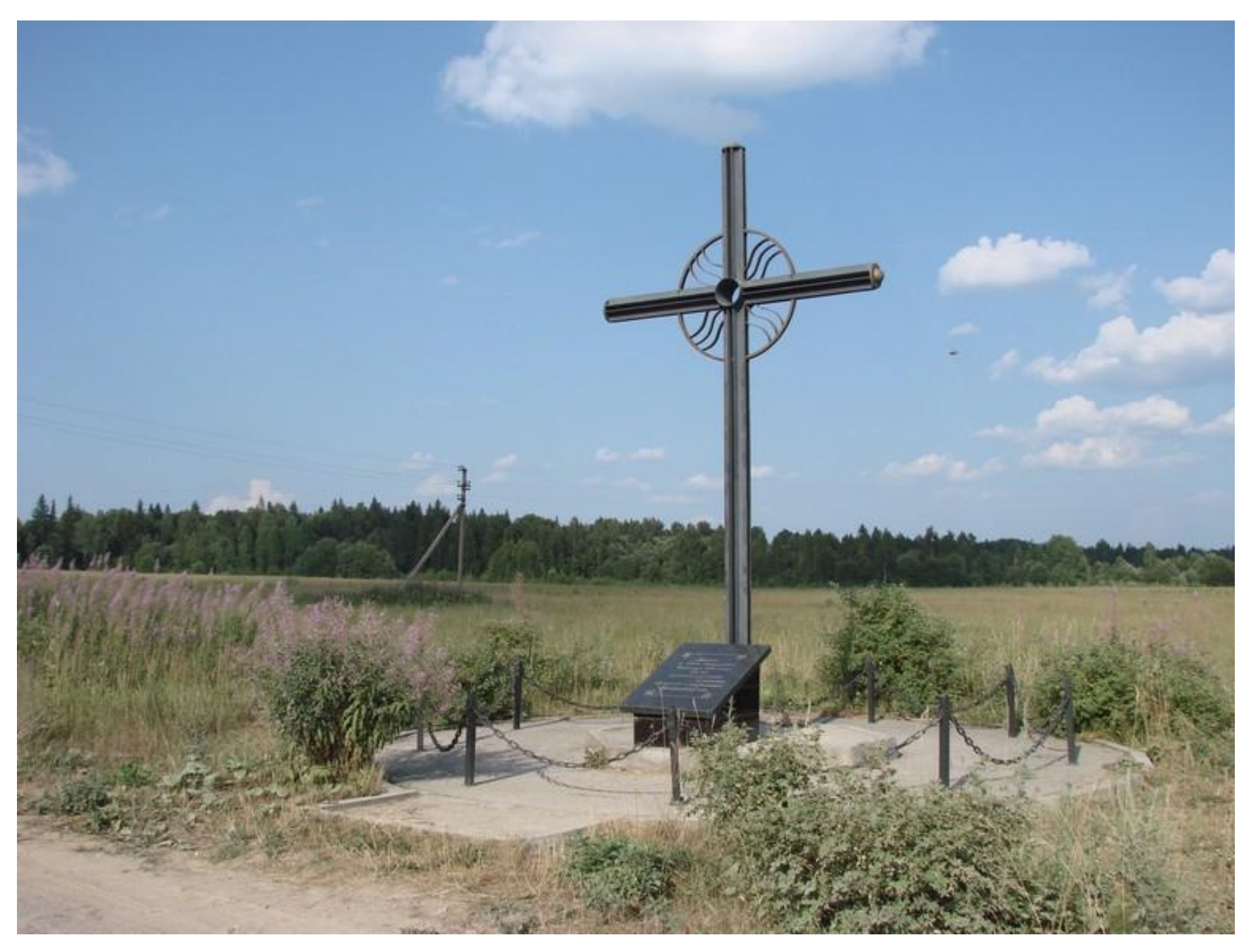

**В сентябре 2000 года на месте гибели А.Г. Венецианова установлен памятный знак**.

# **Три портрета А.Г. Венецианова**

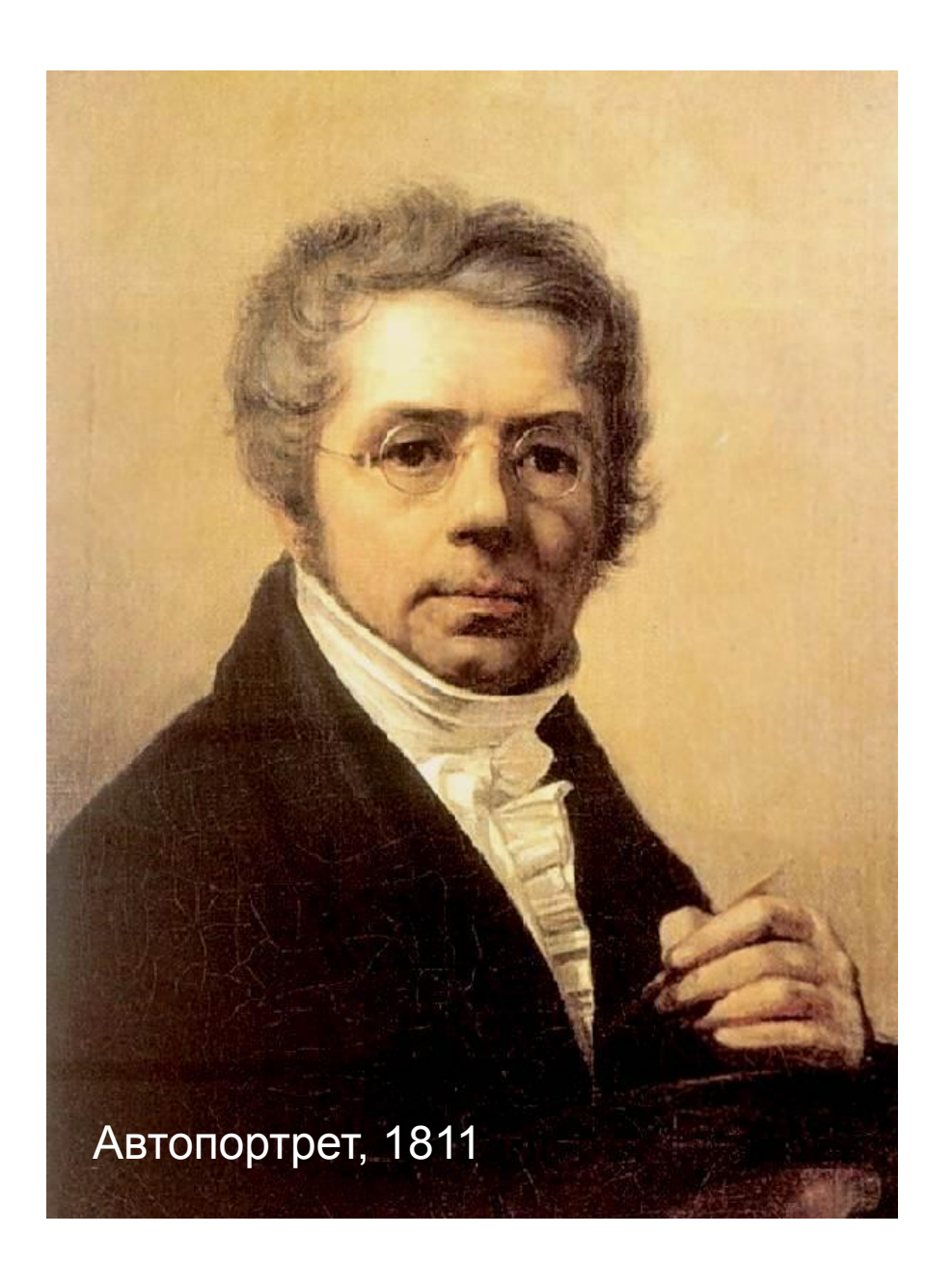

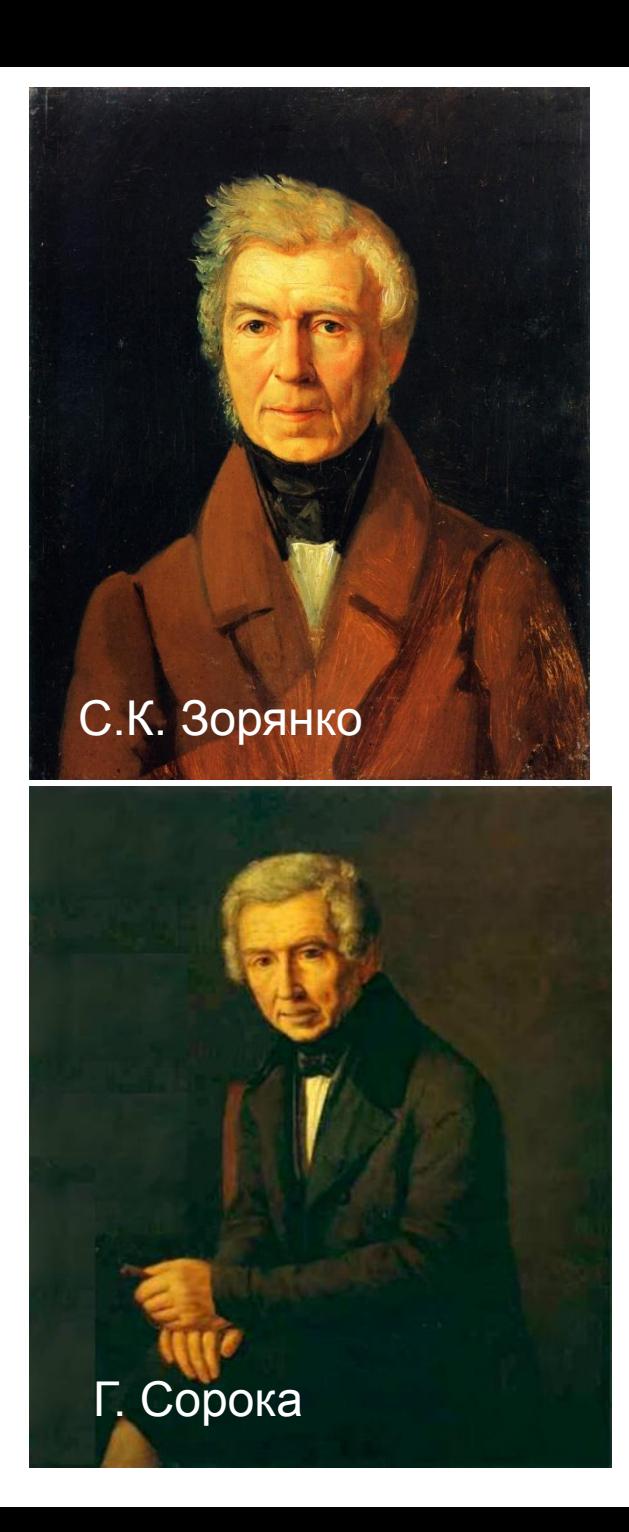

Памятники А.Г. Венецианову в разное время на Дубровском погосте

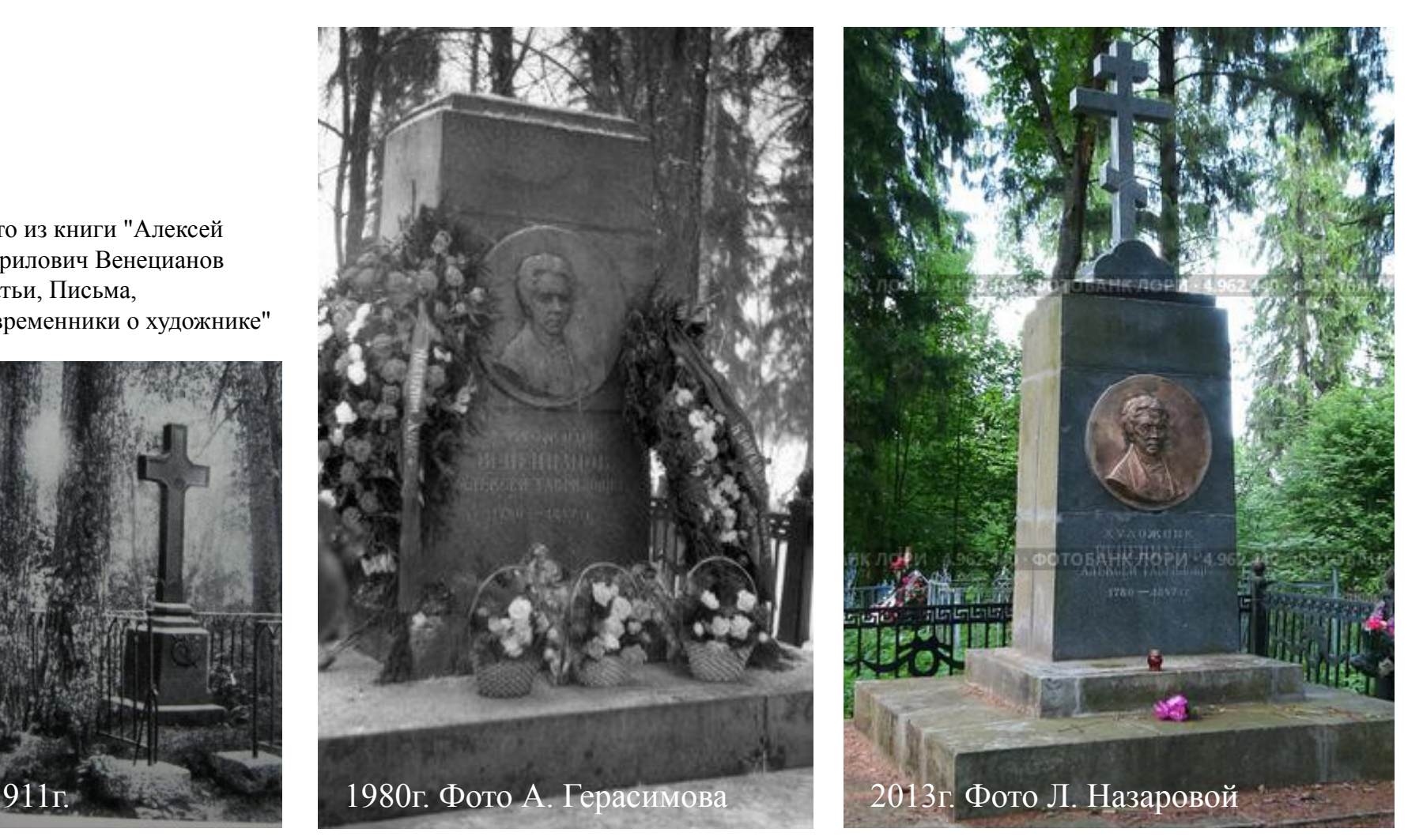

Фото из книги "Алексей Гаврилович Венецианов Статьи, Письма, Современники о художнике"

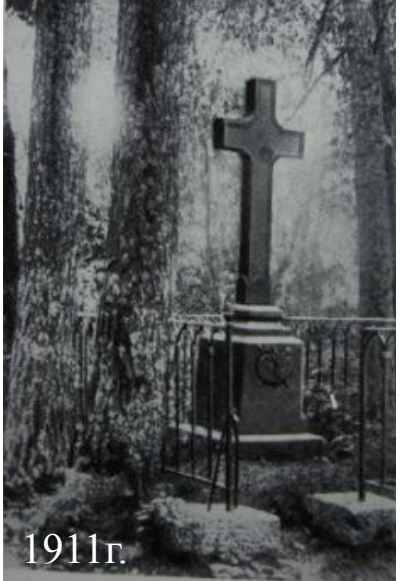

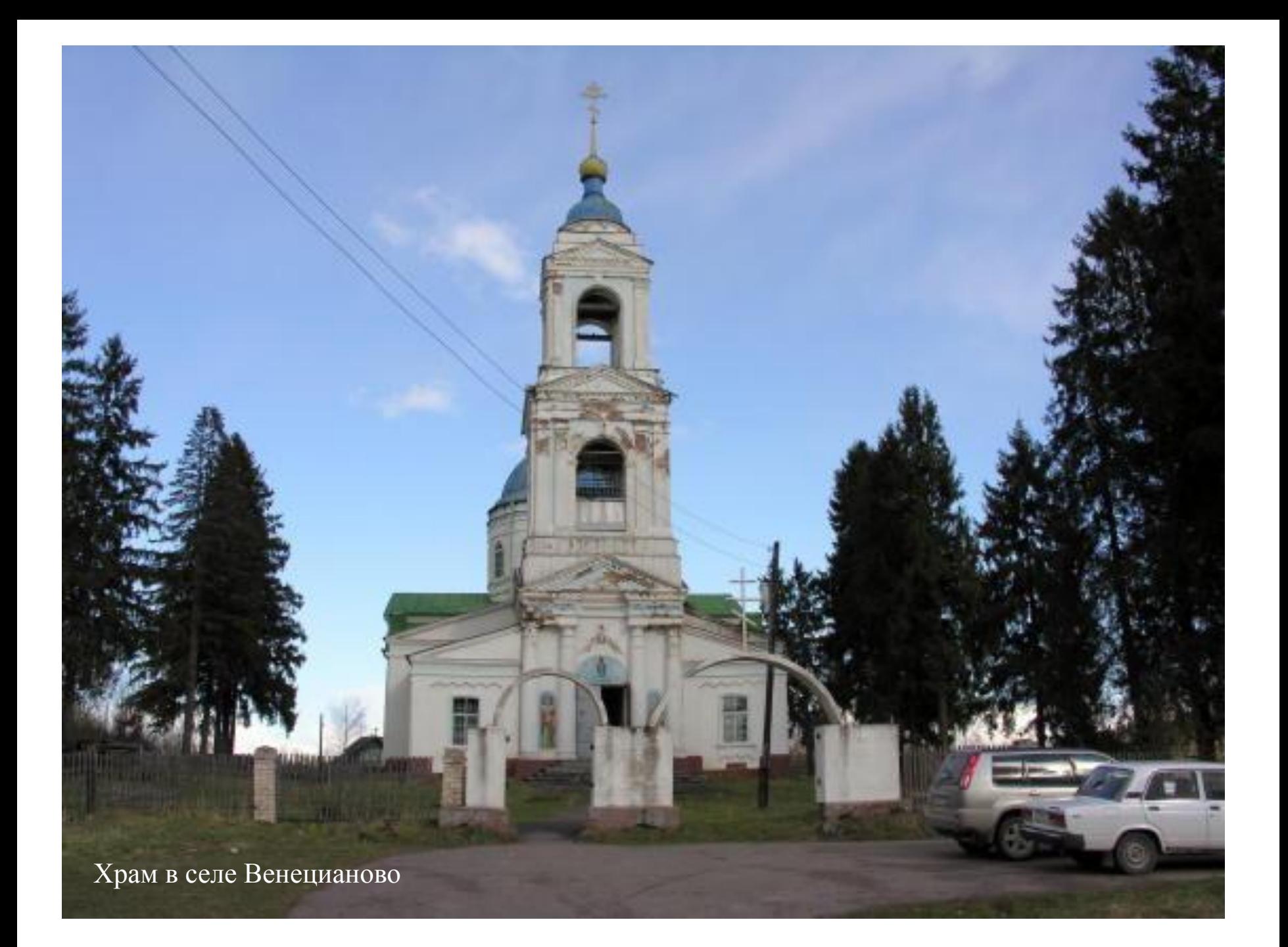

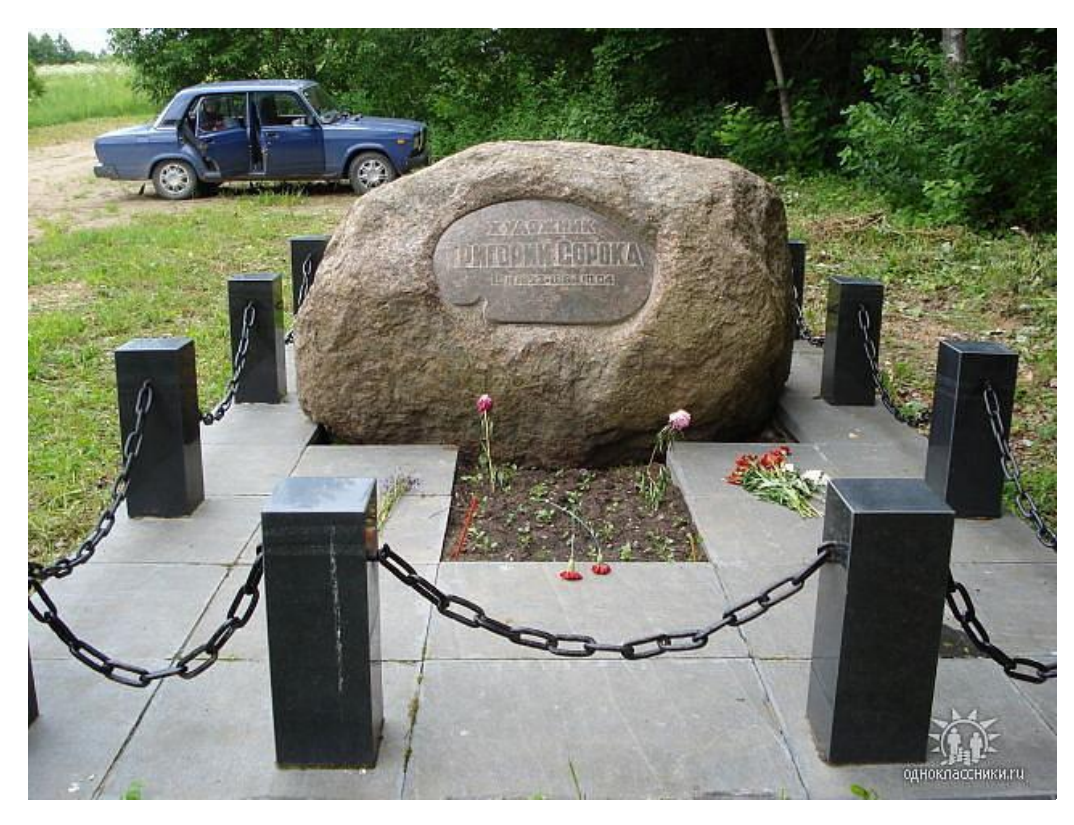

# **Григорий Сорока**

#### **Памятник на могиле**

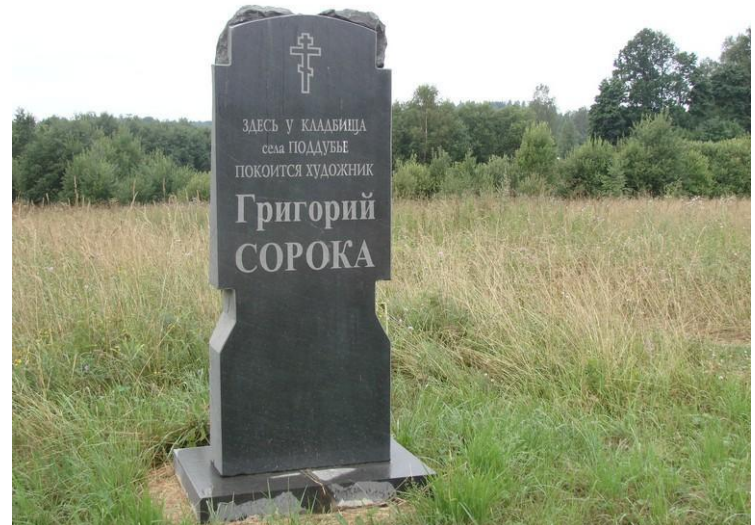

# **Памятный знак у дороги**

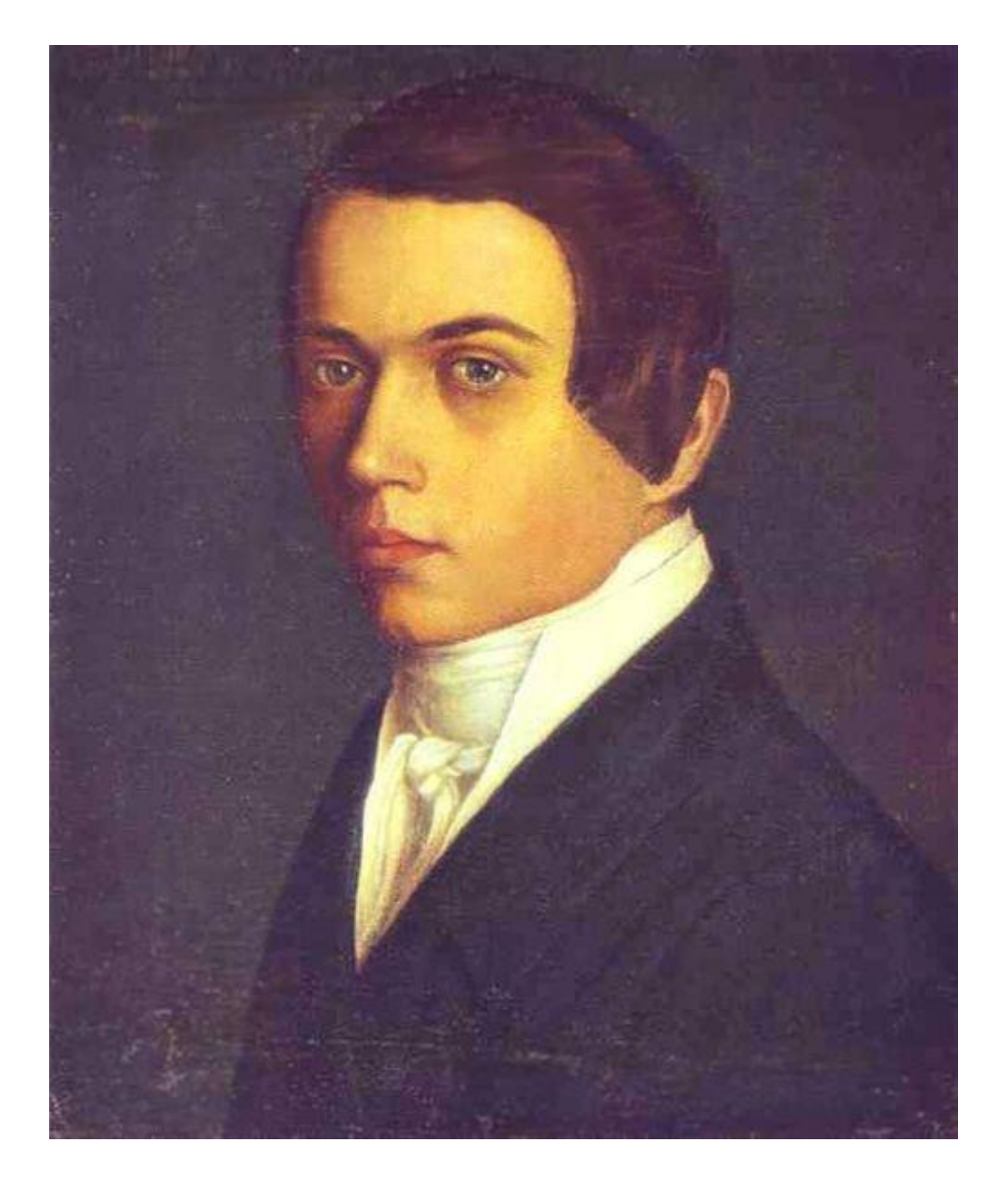

**Григорий Сорока, автопортрет**

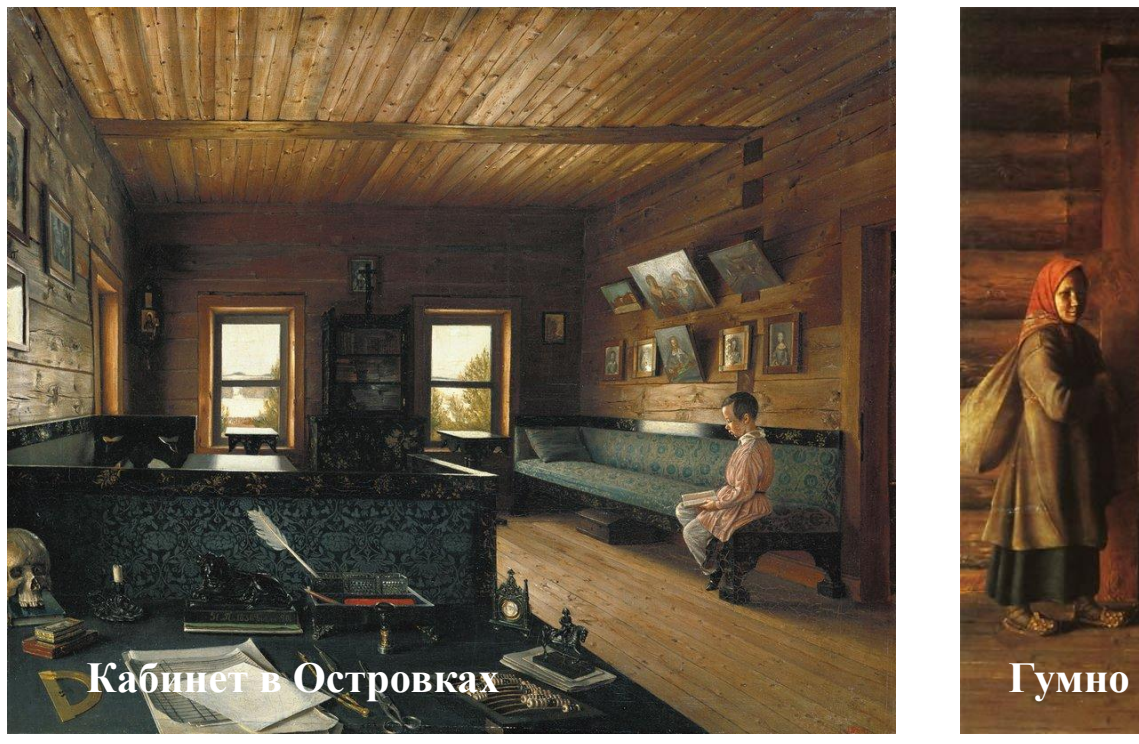

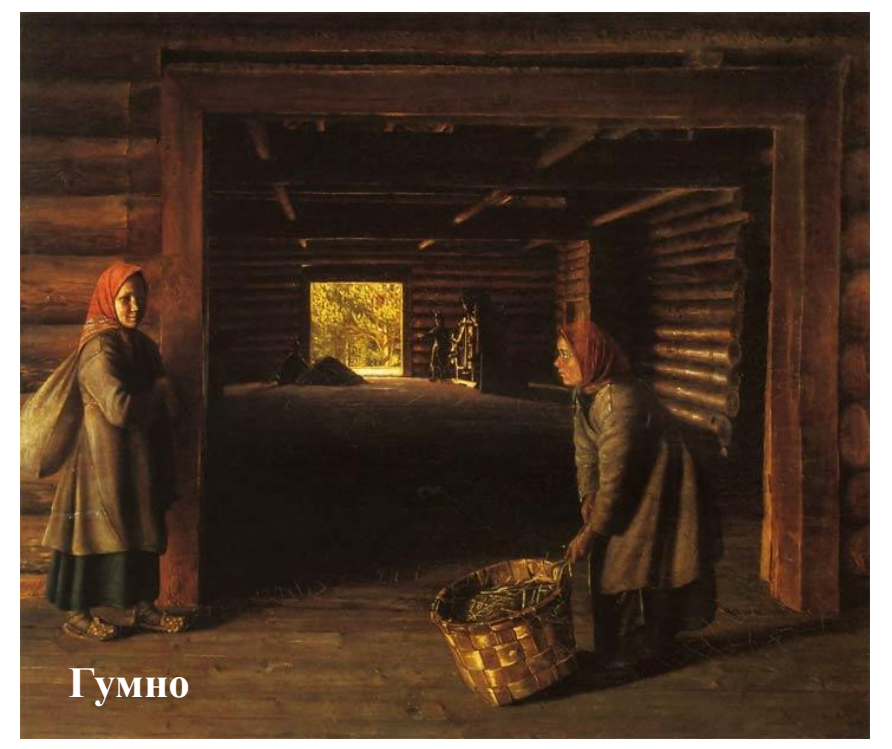

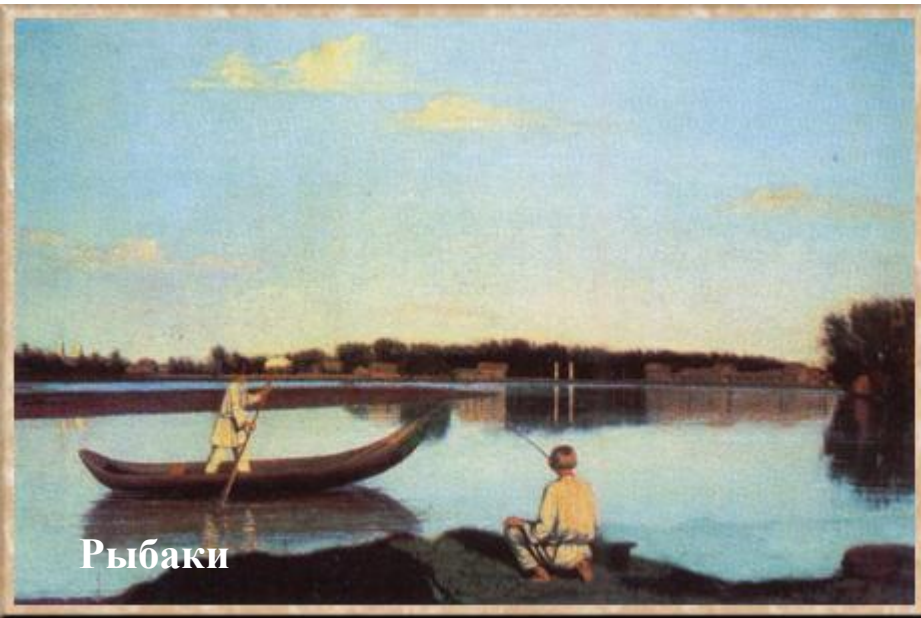

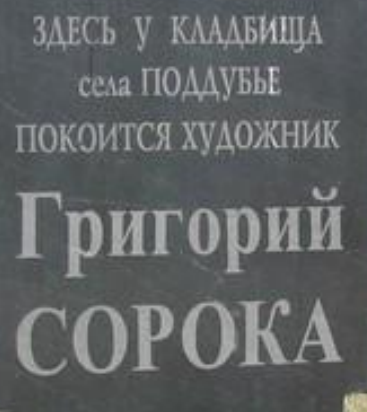

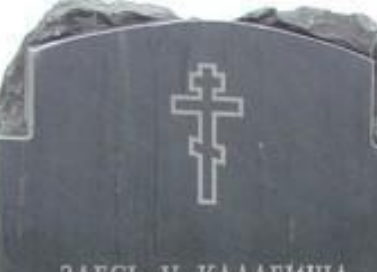

# **Спасибо за внимание!**

**Видеопрезентация подготовлена методическим отделом** 

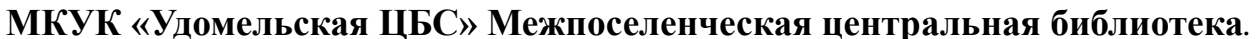

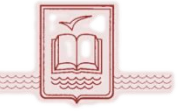

**В презентации использованы иллюстративные материалы из открытого доступа в сети Интернет, фотографии из архива ЦБС.**